## Package 'numOSL'

July 26, 2018

<span id="page-0-0"></span>Type Package

Title Numeric Routines for Optically Stimulated Luminescence Dating

Version 2.6

Date 2018-07-26

Author Jun Peng [aut, cre], Bo Li [aut], Jorge More [ctb], Burton Garbow [ctb], Kenneth Hillstrom [ctb], John Burkardt [ctb], Paul Gilbert [ctb], Ravi Varadhan [ctb]

Maintainer Jun Peng <pengjun10@mails.ucas.ac.cn>

Description Package for optimizing regular numeric problems in optically stimulated luminescence dating, such as: equivalent dose calculation, dose rate determination, growth curve fitting, decay curve decomposition, statistical age model optimization, and statistical plot visualization.

License GPL-3

**Depends**  $R$  ( $>= 2.15.3$ )

Imports graphics, stats, utils, grDevices

URL <https://CRAN.R-project.org/package=numOSL>

NeedsCompilation yes

Repository CRAN

Date/Publication 2018-07-26 05:20:03 UTC

## R topics documented:

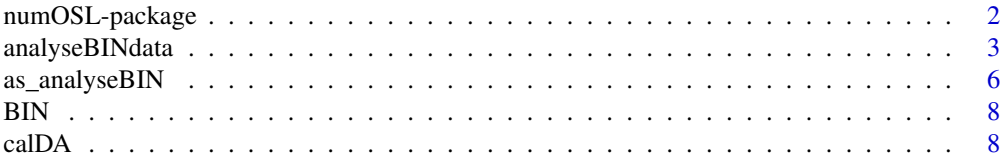

<span id="page-1-0"></span>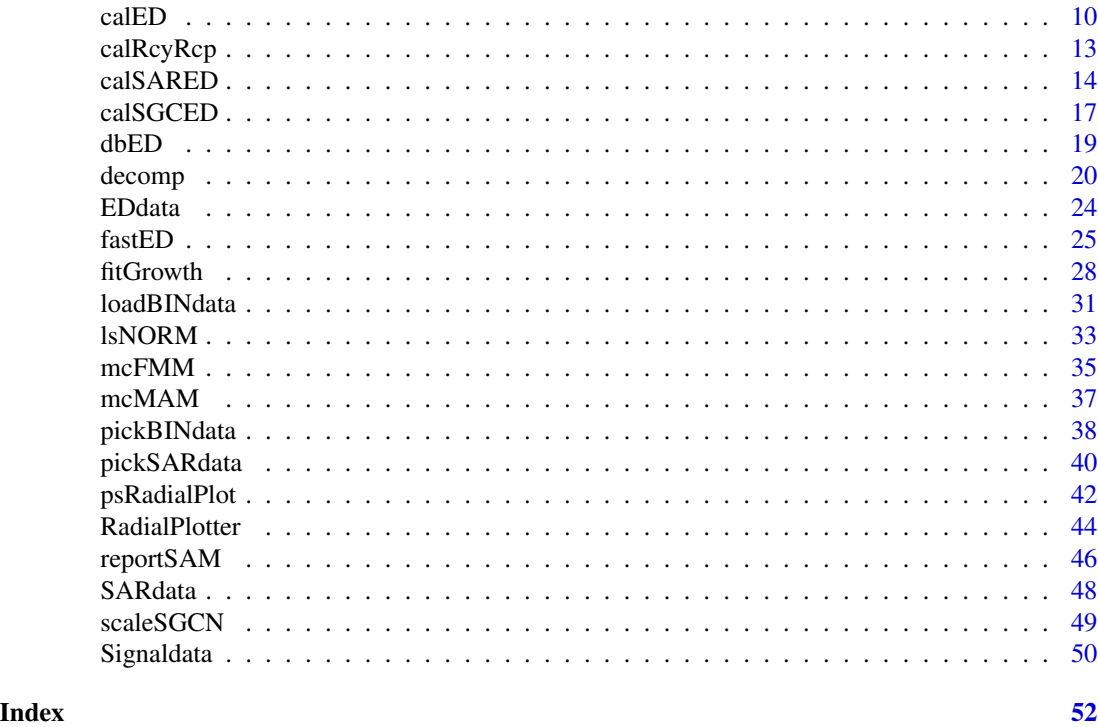

numOSL-package *Package for tackling basic numeric problems in optically stimulated luminescence dating*

## Description

Package for routine numeric optimization and data visualization in optically stimulated luminescence dating.

## Details

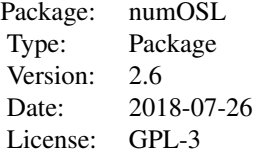

## Author(s)

Jun Peng Hunan University of Science and Technology (HNUST), Xiangtan, China

## <span id="page-2-0"></span>analyseBINdata 3

## Bo Li University of Wollongong (UOW), Wollongong, Australia

#### Package maintainer

Jun Peng <pengjun10@mails.ucas.ac.cn>

## Related package projects

R program KMS <https://github.com/pengjunUCAS/KMS> R package tgcd <https://CRAN.R-project.org/package=tgcd>

## References

Peng J, Dong ZB, Han FQ, Long H, Liu XJ, 2013. R package numOSL: numeric routines for optically stimulated luminescence dating. Ancient TL, 31(2): 41-48.

Peng J, Li Bo, 2017. Single-aliquot Regenerative-Dose (SAR) and Standardised Growth Curve (SGC) Equivalent Dose Determination in a Batch Model Using the R Package 'numOSL'. Ancient TL, 35(2): 32-53.

<span id="page-2-1"></span>analyseBINdata *BIN data analysis*

## Description

Analysing signal data records extracted from a BIN file.

#### Usage

```
analyseBINdata(obj_pickBIN, nfchn, nlchn, bg = "late",
              me = 2.0, distp = "p", kph = NULL,
               kdc = NULL, dcr = NULL, FR.fchn = NULL,
               FR.mchn = NULL, FR.lchn = NULL,
               signal.type = "LxTx", outfile = NULL)
```
## Arguments

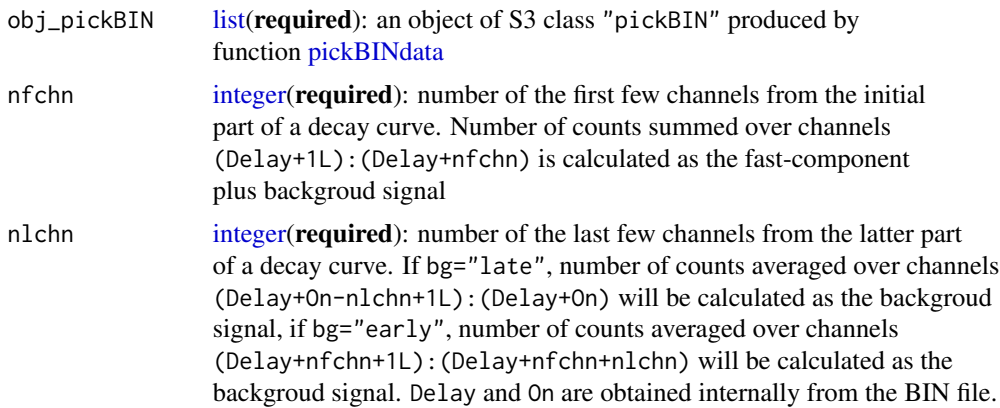

<span id="page-3-0"></span>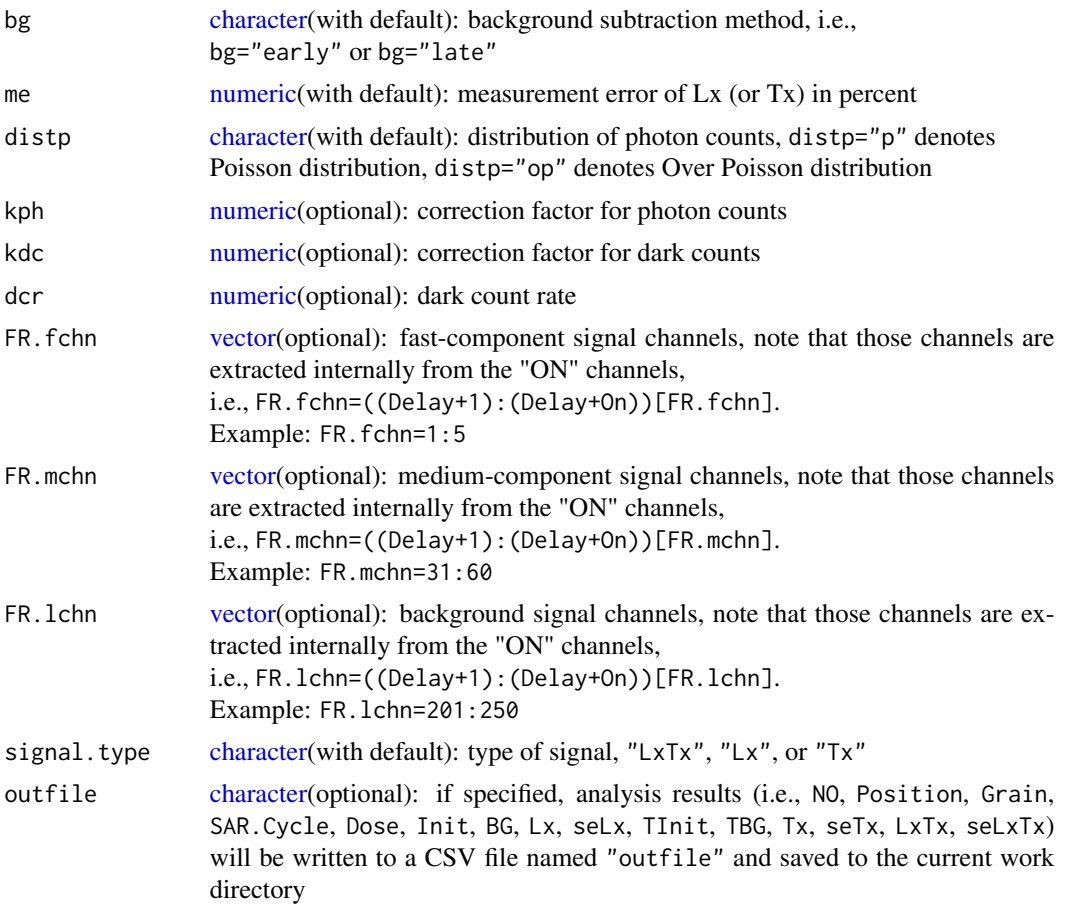

## Details

Function [analyseBINdata](#page-2-1) is used for signal (i.e., Lx, Tx, and Lx/Tx) calculation. It provides two protocols for background subtraction (i.e., the early and late background subtraction methods).

Standard error of signals are assessed using two methods: if photon counts are assummed to follow Poisson distributions, Eqn.(3) of Galbraith (2002) will be applied; if photon counts are overdispersed, Eqn.(10) of Bluszcz et al. (2015) will be applied.

If arguments FR.fchn, FR.mchn, and FR.lchn are provided, fast ratio will be calculated according to Madsen et al. (2009).

## Value

Return an invisible [list](#page-0-0) of S3 class object "analyseBIN" containing the following elements:

SARdata a [data.frame](#page-0-0) containing calculated SAR data sets criteria values used as rejection criteria (0-1 values indicating if Tn is more than 3 sigma above BG or not, ratio of initial Tn signal to BG and associated standard error, relative standard error of Tn in percent, fast ratio of Tn and associated standard

<span id="page-4-0"></span>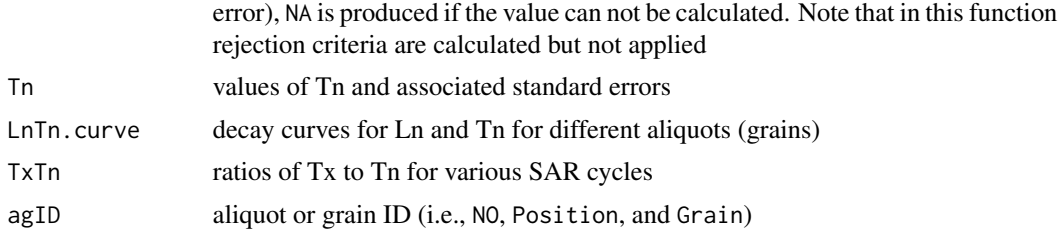

SARdata is a [data.frame](#page-0-0) containing the following elements if signal.type="LxTx":

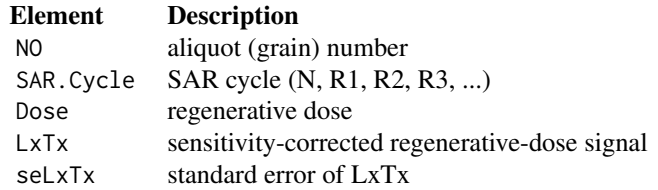

SARdata contains the following elements if signal.type="Lx":

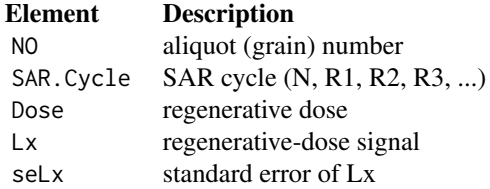

SARdata contains the following elements if signal.type="Tx":

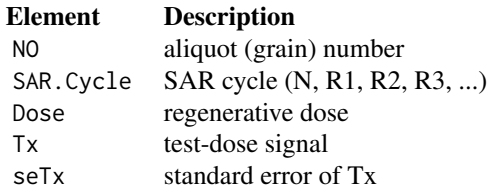

#### Note

Though function [analyseBINdata](#page-2-1) is originally designed to analyze CW-OSL data sets, IRSL data sets obtained from the SAR protocol can also be analyzed.

#### References

Ballarini M, Wallinga J, Wintle AG, Bos AJJ, 2007. A modified SAR protocol for optical dating of individual grains from young quartz samples. Radiation Measurements, 42(3): 360-369.

Bluszcz A, Adamiec G, Heer AJ, 2015. Estimation of equivalent dose and its uncertainty in the OSL SAR protocol when count numbers do not follow a Poisson distribution. Radiation Measurements, 81: 46-54.

<span id="page-5-0"></span>Cunningham AC, Wallinga J, 2010. Selection of integration time intervals for quartz OSL decay curves. Quaternary Geochronology, 5(6): 657-666

Duller GAT, 2016. Analyst (v4.31.9), User Mannual.

Durcan JA, Duller GAT, 2011. The fast ratio: A rapid measure for testing the dominance of the fast component in the initial OSL signal from quartz. Radiation Measurements, 46(10): 1065-1072.

Galbraith R, 2002. A note on the variance of a backround-corrected OSL count. Ancient TL, 20(2): 49-51.

Madsen AT, Duller GAT, Donnelly JP, Roberts HM, Wintle AG, 2009. A chronology of hurricane landfalls at Little Sippewissett Marsh, Massachusetts, USA, using optical dating. Geomorphology, 109(1-2): 36-45.

## See Also

[loadBINdata;](#page-30-1) [pickBINdata;](#page-37-1) [pickSARdata;](#page-39-1) [calED;](#page-9-1) [calSARED;](#page-13-1) [calSGCED;](#page-16-1) [fitGrowth;](#page-27-1) [lsNORM;](#page-32-1) [BIN](#page-7-1)

## Examples

```
### Example 1 (not run):
# obj_loadBIN <- loadBINdata("foo.bin", view=TRUE)
# obj_pickBIN <- pickBINdata(obj_loadBIN, Position=2, LType="OSL")
# analyseBINdata(obj_pickBIN, nfchn=3, nlchn=20)
### Example 2:
data(BIN)
obj_pickBIN <- pickBINdata(BIN, Position=c(2,4,6,8,10),
                           LType="OSL", view=FALSE)
obj_analyseBIN <- analyseBINdata(obj_pickBIN, nfchn=3, nlchn=20)
obj_analyseBIN$SARdata
```
<span id="page-5-1"></span>as\_analyseBIN *Transfom SAR data sets into S3 class object "analyseBIN"*

## Description

Transfom SAR data sets into S3 class object "analyseBIN".

## Usage

```
as_analyseBIN(SARdata)
```
#### **Arguments**

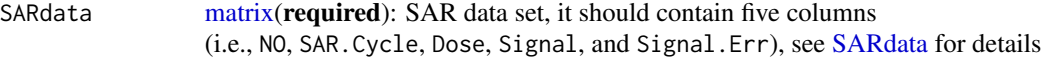

## <span id="page-6-0"></span>as\_analyseBIN 7

## Value

Return an invisible [list](#page-0-0) of S3 class object "analyseBIN" containing the following elements:

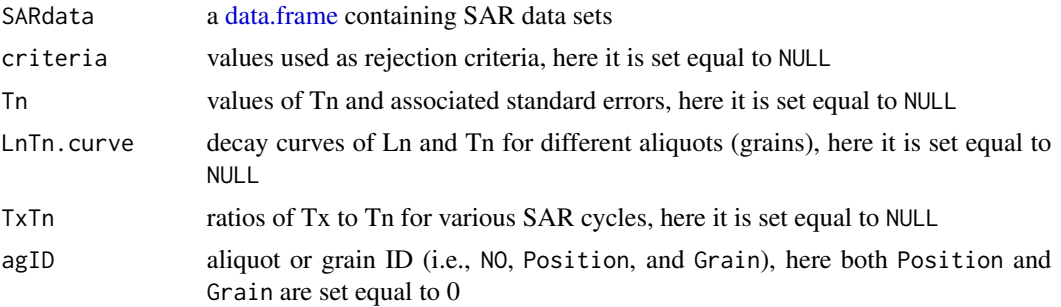

SARdata is a [data.frame](#page-0-0) containing the following elements:

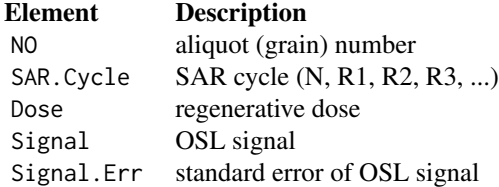

## Note

Function [as\\_analyseBIN](#page-5-1) transforms SAR data sets (see [SARdata\)](#page-47-1) into S3 class object "analyse-BIN". The returned elements such as criteria, Tn, LnTn.curve, and TxTn are set equal to NULL.

### See Also

[analyseBINdata;](#page-2-1) [SARdata;](#page-47-1) [calSARED;](#page-13-1) [pickSARdata](#page-39-1)

#### Examples

```
### Example 1:
data(SARdata)
obj_analyseBIN <- as_analyseBIN(SARdata[1:8,,drop=FALSE])
res_calSARED <- calSARED(obj_analyseBIN)
res_calSARED$sarED
### Example 2 (not run):
# obj_analyseBIN <- as_analyseBIN(SARdata)
# res_calSARED <- calSARED(obj_analyseBIN, rcy1.range=c(1,1), outpdf="SARED")
### Example 3 (not run):
# obj_analyseBIN <- as_analyseBIN(SARdata)
# res_pickSARdata <- pickSARdata(obj_analyseBIN, fom.up=6, outpdf="SARdata")
```
<span id="page-7-1"></span><span id="page-7-0"></span>BIN *BIN data*

#### Description

BIN data for aeolian sample GL2-1 from the south margin of the Tengger Desert (Peng et al., 2013).

#### Usage

data(BIN)

## Format

A S3 class object "loadBIN" produced by function [loadBINdata](#page-30-1) that contains the following two elements:

records a [list](#page-0-0) consists of loaded data records for each aliquot (grain)

tab a [data.frame](#page-0-0) used for summarizing loaded data records

## References

Peng J, Han FQ, 2013. Selections of fast-component OSL signal using sediments from the south edge of Tengger Desert. Acta Geoscientica Sinica, 34(6): 757-762.

## See Also

[loadBINdata;](#page-30-1) [pickBINdata;](#page-37-1) [analyseBINdata](#page-2-1)

## Examples

# Not run. # data(BIN) # class(BIN)

<span id="page-7-2"></span>calDA *Annual dose rate (age) calculation*

## Description

Calculating the annual dose rate and burial age.

## Usage

```
calDA(dose, minGrainSize, maxGrainSize, Ucontent, Thcontent,
     Kcontent, Wct, depth, altitude, latitude, longitude,
     bulkDensity = 2.5, alphaValue = 0.03, nsim = 10000,
     rdcf = 0.05, rba = 0.05, plot = TRUE)
```
#### <span id="page-8-0"></span>calDA 9

#### Arguments

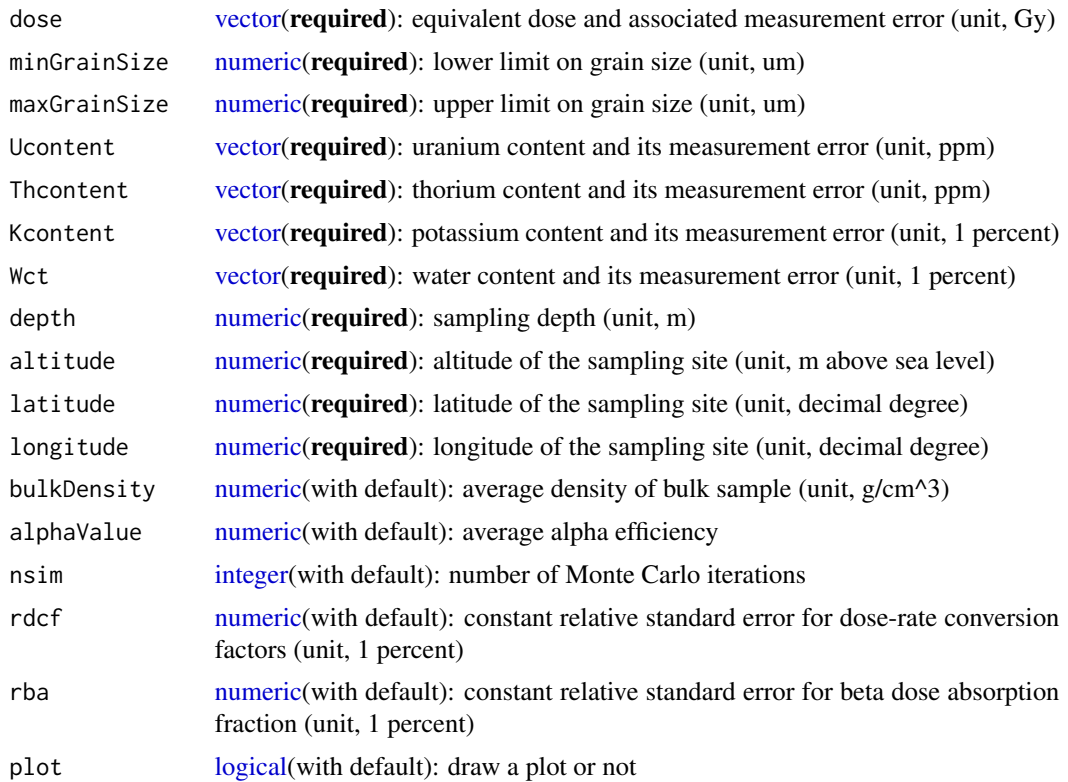

## Details

Function [calDA](#page-7-2) is used for calculating the annual dose rate and burial age using concentrations of radioactive nuclides (uranium, thorium, potassium) obtained from Neutron Activation Analysis (NAA), grain size, water content, average sample density, geographical parameters (depth, altitude, latitude, longitude), and an equivalent dose value. The elemental concentrations are converted into annual dose rate according to dose-rate conversion factors (Adamiec and Aitken, 1998). Beta dose absorded fractions are calculated through linear interpolation using published data (Fain et al., 1999). The cosmic ray dose rate is estimated as a function of depth, altitude and geomagnetic latitude (Prescott and Hutton, 1994).

The standard error of an annual dose rate is estimated by a "parametric bootstrap" method. To perform the simulation, dose-rate conversion factors and beta dose absorption factor are assumed to have constant relative standard errors. Arguments such as dose, Ucontent, Thcontent, Kcontent, wct should be two-element vectors with the form c(value,sd), as their measurement uncertainties are major error sources. Arguments such as depth, altitude, latitude, longitude, bulkDensity, alphaValue can be either a scalar of a two-element vector. This means that uncertainties from these quantities can be either ignored or taken into account during the simulation.

## Value

Return a [matrix](#page-0-0) that contains calculated annual dose rate and age

## <span id="page-9-0"></span>References

Adamiec G, Aitken M, 1998. Dose-rate conversion factors: update. Ancient TL, 16(2): 37-49.

Fain J, Soumana S, Montret M, Miallier D, Pilleyre T, Sanzelle S, 1999. Luminescence and ESR dating Beta-dose attenuation for various grain shapes calculated by a Monte-Carlo method. Quaternary Science Reviews, 18(2): 231-234.

Prescott JR, Hutton JT, 1994. Cosmic ray contributions to dose rates for Luminescence and Esr dating: large depths and long-term time variations. Radiation Measurements, 23(2-3): 497-500.

#### Examples

```
calDA(dose=c(25.04,0.68), minGrainSize=90,
     maxGrainSize=180, Ucontent=c(2.86,0.19),
     Thcontent=c(8.63,0.34), Kcontent=c(2.00,0.11),
     Wct=c(0.05,0.05), depth=c(1.1,0.05), altitude=c(1170,58.5),
      latitude=c(37.64,1.88), longitude=c(103.16,5.16),
      bulkDensity=c(2.5,0.1), nsim=10000, rdcf=0.05, rba=0.05)
```
<span id="page-9-1"></span>

calED *Equivalent dose calculation and error assessment*

#### Description

Calculating an equivalent dose and assessing its standard error.

#### Usage

```
calED(Curvedata, Ltx, model = "gok", origin = FALSE,
     errMethod = "sp", nsim = 500, weight = TRUE,
     trial = FALSE, plot = TRUE, nofit.rgd = NULL,
     agID = NULL, Tn = NULL, Tn3BG = NULL,
     TnBG.ratio = NULL, rseTn = NULL, FR = NULL,
     LnTn.curve = NULL, TxTn = NULL
```
#### Arguments

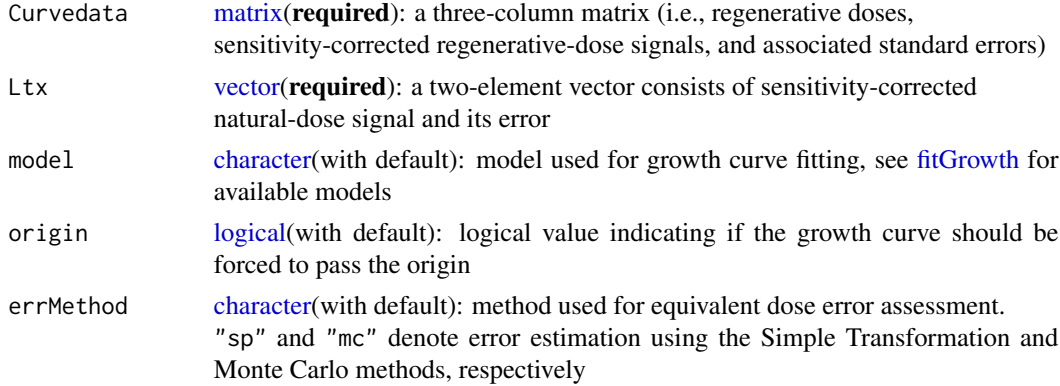

## <span id="page-10-0"></span> $\Box$ calED 11

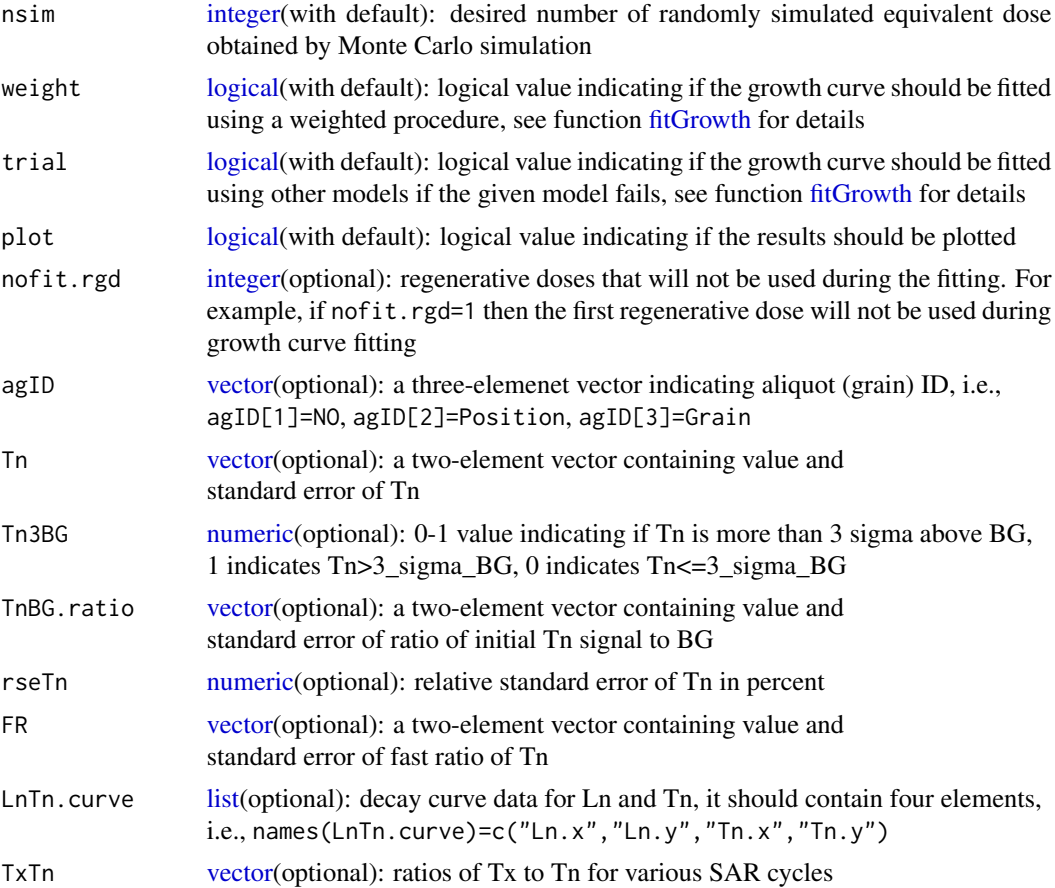

## Details

Function [calED](#page-9-1) is used for calculating an equivalent dose and assessing its standard error. The standard errors of an equivalent dose can be assessd using the Simple Transformation or Monte Carlo method (Duller, 2007).

Interpolation is performed using a combination of golden section search and successive parabolic interpolation (*R* function [optimize](#page-0-0) in package *stats*) (freely available Fortran 77 source code at <http://www.netlib.org/fmm/fmin.f>). See function [fitGrowth](#page-27-1) for more details on growth curve fitting.

## Value

Return an invisible [list](#page-0-0) that contains the following elements:

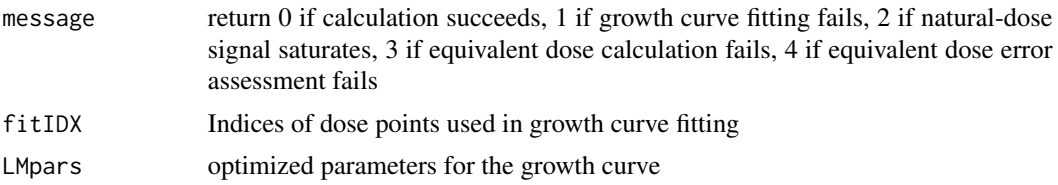

<span id="page-11-0"></span>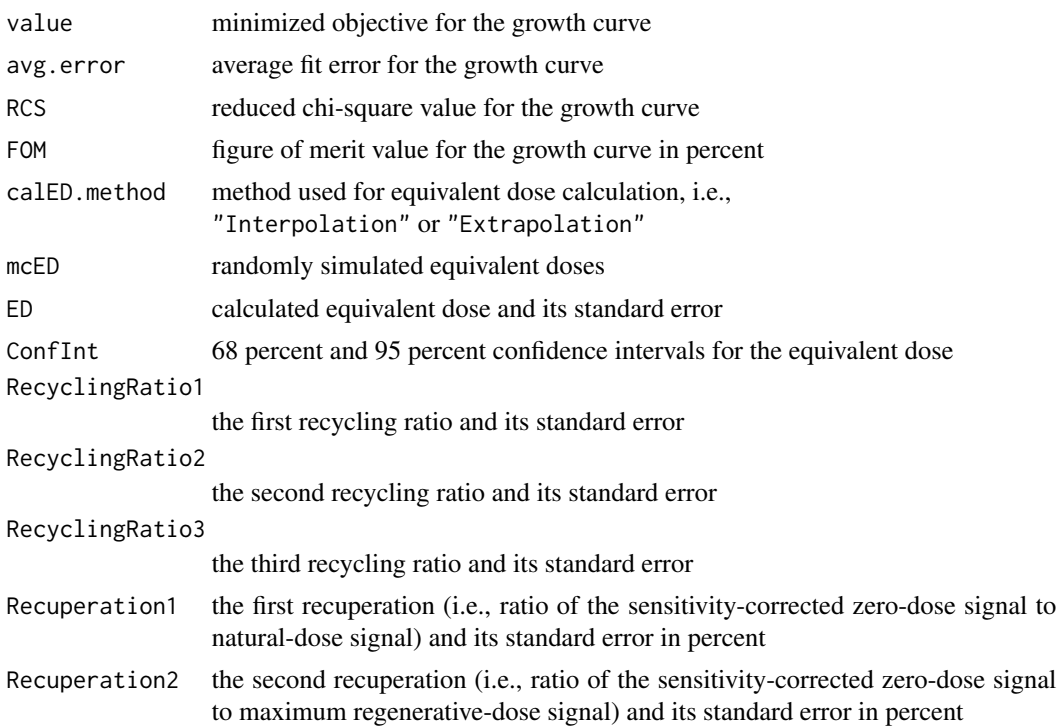

### Note

Arguments agID, Tn, Tn3BG, TnBG.ratio, rseTn, FR, LnTn.curve, and TxTn have nothing to do with equivalent dose calculation. They are used only for plotting purpose.

Argument Tn3BG indicates if Tn (after background subtraction) is more than 3 sigma above BG, while argument TnBG.ratio denotes the ratio of Tn (no background subtraction) to BG.

Function [calED](#page-9-1) will return message=3 (i.e.,"Failed in equivalent dose calculation") if the equivalent dose to be calculated below -50 ( $\langle Gy\rangle \langle ss\rangle$ ).

68 percent (one sigma) and 95 percent (two sigma) confidence intervals of equivalent doses will be determined respectively using normal approximation and Monte Carlo simulation, for errMethod="sp" and errMethod="mc".

Function sgcED in previous versions was bundled to function [calSGCED.](#page-16-1)

#### References

Duller GAT, 2007. Assessing the error on equivalent dose estimates derived from single aliquot regenerative dose measurements. Ancient TL, 25(1): 15-24.

Duller GAT, 2016. Analyst (v4.31.9), User Mannual.

Galbraith RF, Roberts RG, 2012. Statistical aspects of equivalent dose and error calculation and display in OSL dating: an overview and some recommendations. Quaternary Geochronology, 11: 1-27.

## <span id="page-12-0"></span>calRcyRcp 13

## See Also

```
analyseBINdata; fitGrowth; calRcyRcp;
calSARED; fastED; calSGCED
```
## Examples

```
### Example 1:
Curvedata <- cbind(c(0, 18, 36, 54, 72, 0, 18),
                 c(0.026, 1.55, 2.39, 3.46, 4.13, 0.023, 1.61),
                 c(0.005, 0.11, 0.27, 0.22, 0.20, 0.008, 0.24))
Ltx \leftarrow c(3.1, 0.31)calED(Curvedata, Ltx, model="exp", origin=FALSE)
### Example 2 (not run):
# data(BIN)
# obj_pickBIN <- pickBINdata(BIN, Position=48,
# LType="OSL", view=FALSE)
# obj_analyseBIN <- analyseBINdata(obj_pickBIN, nfchn=3, nlchn=20)
# Curvedata <- obj_analyseBIN$SARdata[-1,3:5]
# Ltx <- as.numeric(obj_analyseBIN$SARdata[1,4:5])
# calED(Curvedata, Ltx, model="gok", origin=FALSE)
```
<span id="page-12-1"></span>

calRcyRcp *Recycling ratio and recuperation calculation*

## Description

Calculating recycling ratio, recuperation, and associated standard errors.

## Usage

```
calRcyRcp(Curvedata, Ltx)
```
## Arguments

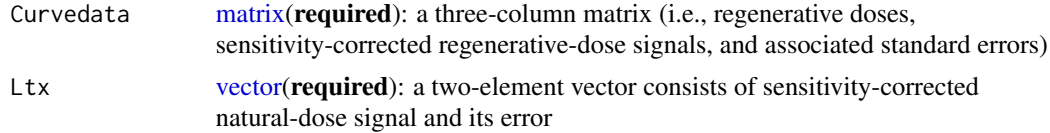

#### Value

Return a [list](#page-0-0) that contains the following elements:

RecyclingRatio1

the first recycling ratio and its standard error

## RecyclingRatio2

the second recycling ratio and its standard error

<span id="page-13-0"></span>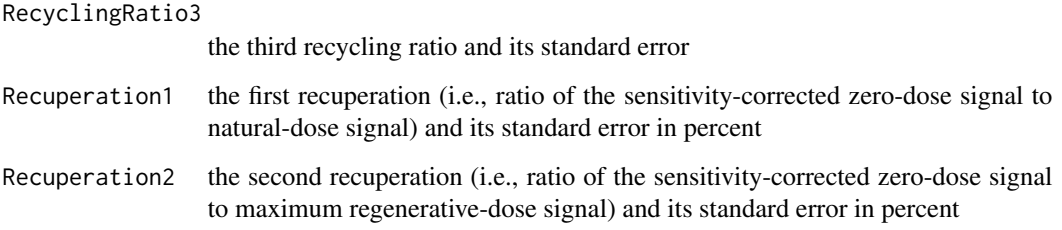

## Note

If the sensitivity-corrected signals for the frist, second, and third repeated regenerative doses are R1, R2, and R3, respectively, then RecyclingRatio1=R2/R1, RecyclingRatio2=R3/R1, and RecyclingRatio3=R3/R2.

## References

Wintle AG, Murray AS, 2006. A review of quartz optically stimulated luminescence characteristics and their relevance in single-aliquot regeneration dating protocols. Radiation Measurements, 41(4): 369-391.

## See Also

[calED;](#page-9-1) [fastED;](#page-24-1) [calSARED;](#page-13-1) [pickSARdata](#page-39-1)

<span id="page-13-1"></span>calSARED *SAR equivalent doses calculation and selection*

#### Description

Calculating and selecting a series of equivalent doses in a batch mode according to the single aliquot regenerative-dose (SAR) method (Murray and Wintle, 2000).

#### Usage

```
calSARED(obj_analyseBIN, model = "gok", origin = FALSE,
        errMethod = "sp", nsim = 500, weight = TRUE,
         trial = TRUE, nofit.rgd = NULL, Tn.above.3BG = TRUE,
         TnBG.ratio.low = NULL, rseTn.up = NULL, FR.low = NULL,
         rcy1.range = NULL, rcy2.range = NULL, rcy3.range = NULL,
         rcp1.up = NULL, rcp2.up = NULL, fom.up = NULL,
         rcs.up = NULL, calED.method = NULL, rseED.up = NULL,use.se = TRUE, outpdf = NULL, outfile = NULL)
```
## <span id="page-14-0"></span>calSARED 15

## Arguments

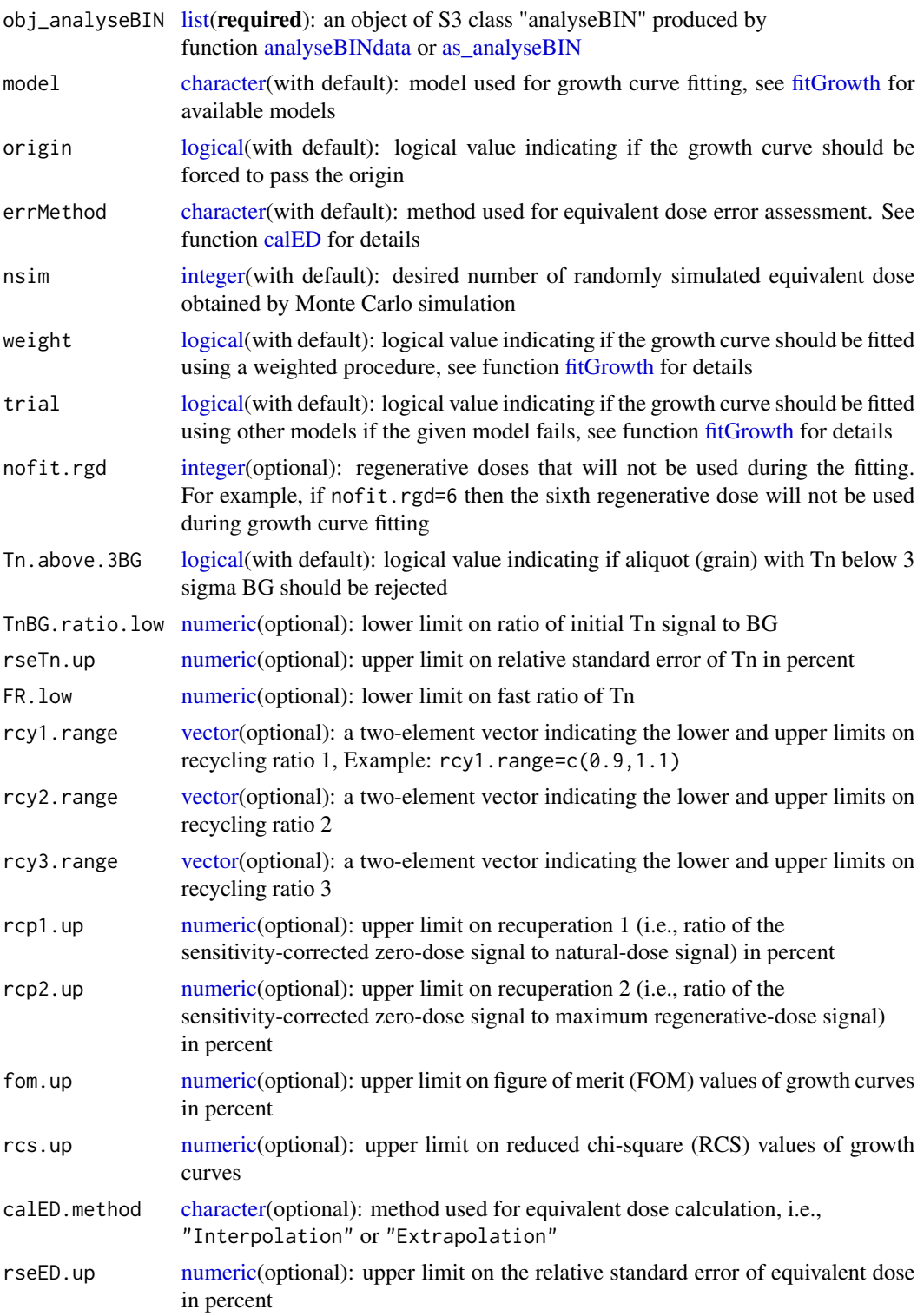

<span id="page-15-0"></span>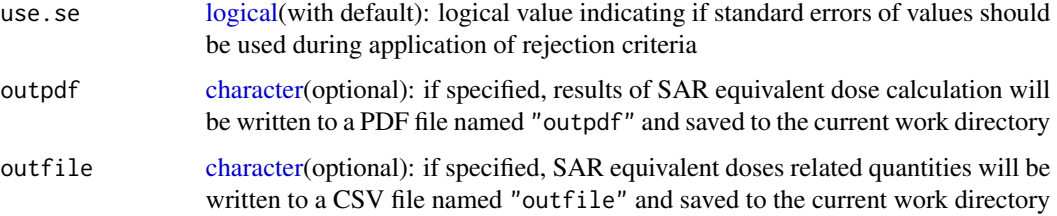

## Value

Return an invisible [list](#page-0-0) that contains the following elements:

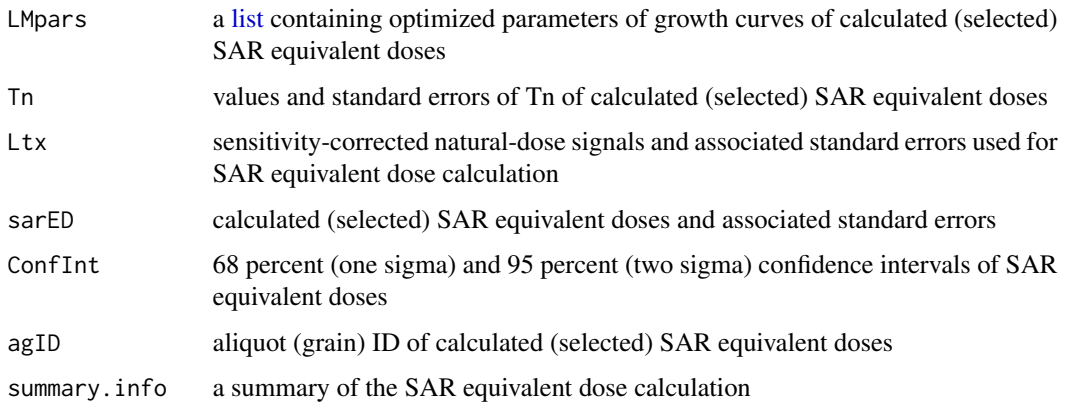

#### Note

Rejection criteria used to select reliable SAR equivalent dose estimates can be catergorized into three groups:

(1) signal-related criteria, such as Tn.above.3BG, TnBG.ratio.low, rseTn.up, and FR.low;

(2) growth-curve-related criteria, such as rcy1.range, rcy2.range, rcy3.range, rcp1.up, rcp2.up, fom.up, and rcs.up;

(3) equivalent-dose-related criteria, such as calED.method and rseED.up.

## References

Duller GAT, 2016. Analyst (v4.31.9), User Mannual.

Murray AS, Wintle AG, 2000. Luminescence dating of quartz using improved single-aliquot regenerativedose protocol. Radiation Measurements, 32(1): 57-73.

Wintle AG, Murray AS, 2006. A review of quartz optically stimulated luminescence characteristics and their relevance in single-aliquot regeneration dating protocols. Radiation Measurements, 41(4): 369-391.

## See Also

[analyseBINdata;](#page-2-1) [fitGrowth;](#page-27-1) [calED;](#page-9-1) [calSGCED;](#page-16-1) [pickSARdata](#page-39-1)

#### <span id="page-16-0"></span>calSGCED 17

## Examples

```
data(BIN)
obj_pickBIN <- pickBINdata(BIN, Position=c(2,4,6,8,10), Grain=0,
                          LType="OSL", view=FALSE)
obj_analyseBIN <- analyseBINdata(obj_pickBIN, nfchn=3, nlchn=20)
res_SARED <- calSARED(obj_analyseBIN, model="exp", origin=FALSE)
# plot(res_SARED$Tn[,1], res_SARED$sarED[,1], xlab="Tn", ylab="ED (<Gy>|<s>)")
```
<span id="page-16-1"></span>calSGCED *SGC Equivalent dose calculation and selection*

## Description

Calculating and selecting equivalent doses in a batch model according to the "standardised growth curve" (SGC) method suggested by Roberts and Duller (2004) or the "global standardised growth curve" (gSGC) method suggested by Li et al. (2015, 2016).

## Usage

```
calSGCED(obj_analyseBIN, SGCpars, model, origin, avgDev,
         method = "SGC", SAR.Cycle = "N", errMethod = "sp",
         Tn.above.3BG = TRUE, TnBG.ratio.low = NULL,
         rseTn.up = NULL, FR.low = NULL, rseED.up = NULL,
         use.se = TRUE, outpdf = NULL, outfile = NULL)
```
#### Arguments

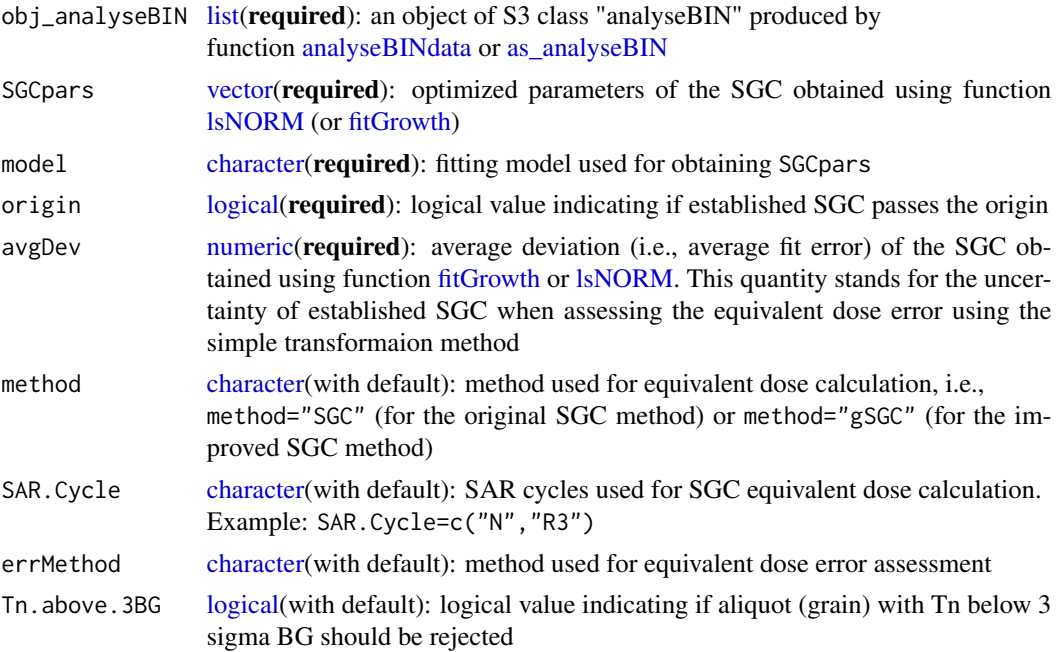

<span id="page-17-0"></span>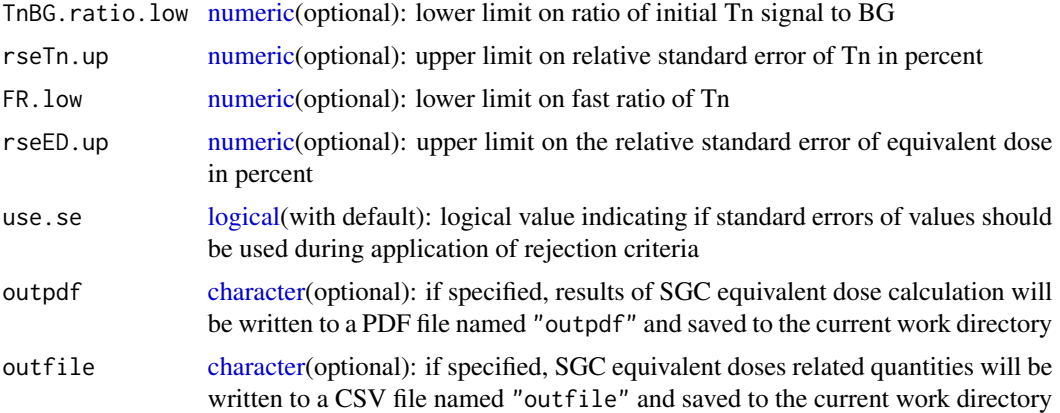

#### Value

Return an invisible [list](#page-0-0) that contains the following elements:

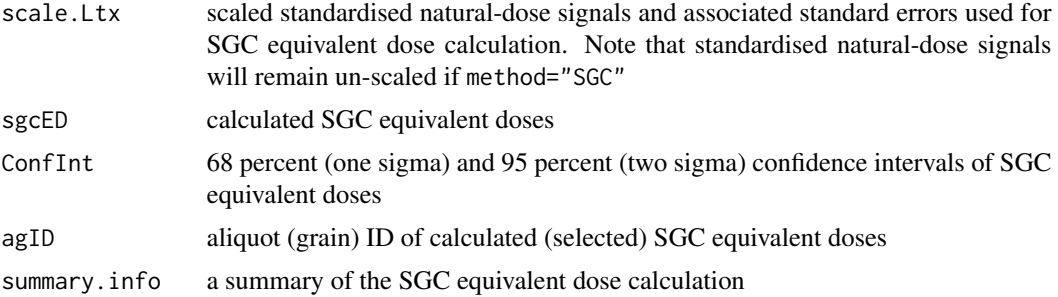

## References

Li B, Roberts RG, Jacobs Z, Li SH, 2015. Potential of establishing a "global standardised growth curve" (gSGC) for optical dating of quartz from sediments. Quaternary Geochronology, 27: 94-104.

Li B, Jacobs Z, Roberts RG, 2016. Investigation of the applicability of standardised growth curves for OSL dating of quartz from Haua Fteah cave, Libya. Quaternary Geochronology, 35: 1-15.

Roberts HM, Duller GAT, 2004. Standardised growth curves for optical dating of sediment using multiple-grain aliquots. Radiation Measurements, 38(2): 241-252.

## See Also

[fitGrowth;](#page-27-1) [lsNORM;](#page-32-1) [SARdata;](#page-47-1) [scaleSGCN;](#page-48-1) [calED;](#page-9-1) [calSARED](#page-13-1)

## Examples

```
data(SARdata)
### (1) gSGC ED calculation:
### gSGCpars were obtained using function "lsNORM".
gSGCpars <- c(137.440874251, 0.007997863, 2.462035263, -0.321536177)
avg.error2 <- 0.1111623
```

```
res <- calSGCED(as_analyseBIN(SARdata), gSGCpars, method="gSGC",
               model="gok", origin=FALSE, avgDev=avg.error2,
               SAR.Cycle=c("N","R3"))
print(res$sgcED)
### (2) SGC ED calculation (not run):
### SGCpars were obtained using function "fitGrowth".
# SGCpars <- c(183.474322547, 0.007038048, 4.254287622, -0.337734151)
# avg.error <- 0.3156259
# calSGCED(as_analyseBIN(SARdata), SGCpars, method="SGC", model="gok",
# origin=FALSE, avgDev=avg.error, SAR.Cycle="N", outpdf="SGCED")
### (3) gSGC ED calculation and signal-related
### rejection criteria application (not run):
# data(BIN)
# res_pickBIN <-pickBINdata(BIN, LType="OSL")
# res_analyseBIN <- analyseBINdata(res_pickBIN, nfchn=4, nlchn=30)
# res_lsNORM <- lsNORM(res_analyseBIN$SARdata, model="gok", origin=FALSE)
# calSGCED(res_analyseBIN, SGCpars=res_lsNORM$LMpars2[,1],
# model="gok", origin=FALSE, avgDev=res_lsNORM$avg.error2,
# method="gSGC", SAR.Cycle=c("N","R3"), Tn.above.3BG=TRUE,
# TnBG.ratio.low=4, rseTn.up=10, outpdf="foo", outfile="foo")
```
<span id="page-18-1"></span>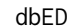

De distribution summarization

#### **Description**

Calculating statistical parameters (skewness, kurtosis, quantiles) for a number of equivalent dose values.

## Usage

```
dbED(EDdata, plot = TRUE, typ = "pdf", from = NULL,to = NULL, step = NULL, nbin = 15, pcolor = "grey",
     psize = 1.5, outfile = NULL)
```
#### Arguments

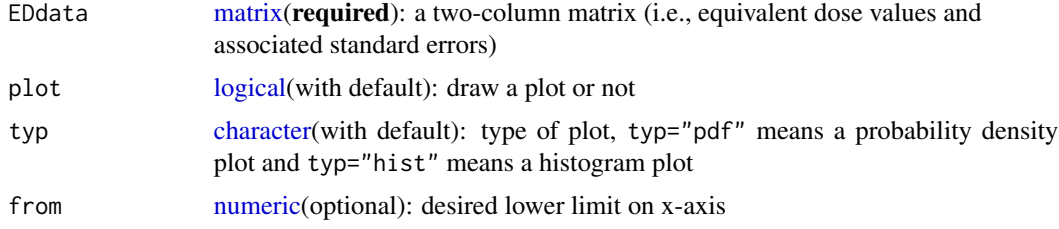

<span id="page-19-0"></span>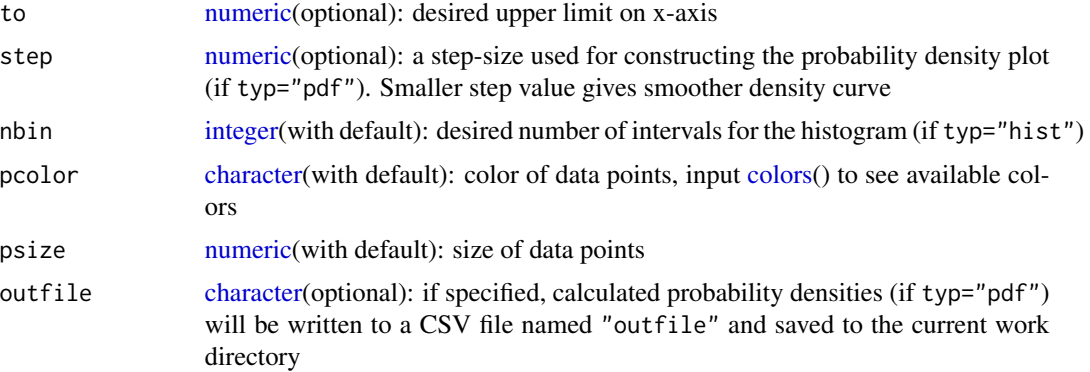

## Value

Return a [list](#page-0-0) that contains the following elements:

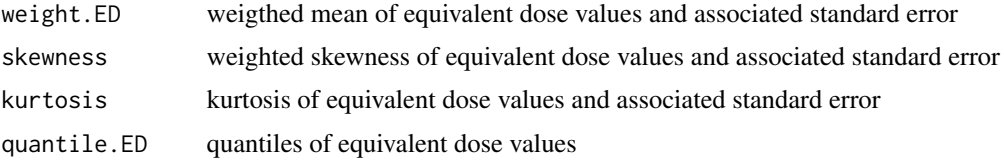

#### References

Galbraith RF, 2010. On plotting OSL equivalent doses. Ancient TL, 28(1): 1-10.

Galbraith RF, Roberts RG, 2012. Statistical aspects of equivalent dose and error calculation and display in OSL dating: an overview and some recommendations. Quaternary Geochronology, 11: 1-27.

## See Also

[psRadialPlot;](#page-41-1) [RadialPlotter;](#page-43-1) [EDdata](#page-23-1)

## Examples

```
data(EDdata)
dbED(EDdata$gl11,typ="pdf")
```
<span id="page-19-1"></span>decomp *OSL decay curve decomposition*

## Description

Decomposing a CW-OSL or LM-OSL decay curve to a given number of first-order exponential components using a combination of differential evolution and Levenberg-Marquardt algorithm suggested by Bluszcz and Adamiec (2006).

#### <span id="page-20-0"></span>decomp 21

## Usage

```
decomp(Sigdata, delay.off = c(\theta, \theta), ncomp = 2,
       constant = TRUE, typ = "cw", control.args = list(),
       weight = FALSE, plot = TRUE, log = "x", lwd = 2,
       curve.no = NULL, SAR.Cycle = NULL, irr.dose = NULL,
       outfile = NULL, transf = TRUE)
```
## Arguments

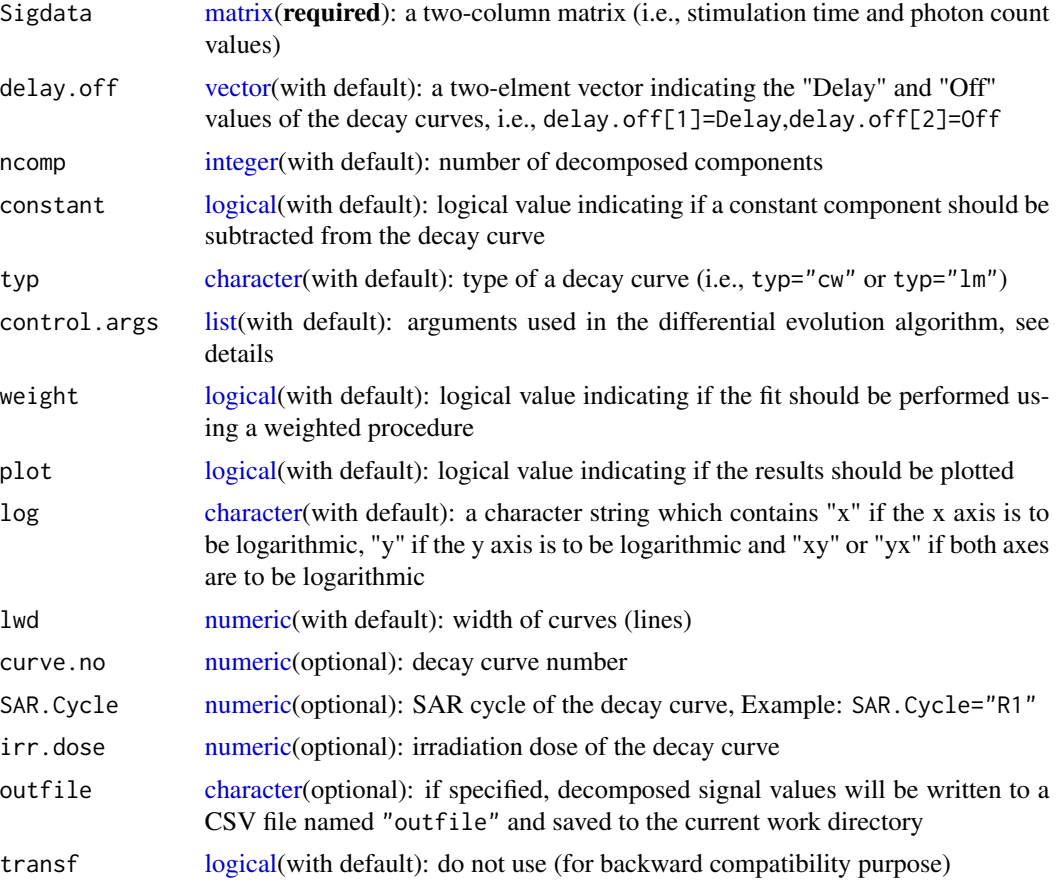

## Details

Function [decomp](#page-19-1) decomposes an OSL decay curve to a specified number of components using a combination of differential evolution and Levenberg-Marquardt algorithm. Both CW-OSL and LM-OSL decay curves can be decomposed.

For a CW-OSL decay curve, the fitting model (Bluszcz and Adamiec, 2006) is: I(t)=a1\*b1\*exp(-b1\*t)+...+ak\*bk\*exp(-bk\*t), where  $k=1, 2, \ldots, 7, I(t)$  is the luminescence intensity as a function of time, a is the number of trapped electrons, and b is the detrapping rate. The constant component is c if constant=TRUE.

For a LM-OSL decay curve, the fitting model (Bulur, 2000) is:  $I(t)=a1*b1*(t/P)*exp[-b1*t^2/(2*P)]+...+ak*bk*(t/P)*exp[-bk*t^2/(2*P)],$ where k=1, 2,  $\ldots$ , 7, and I(t) is the luminescence intensity as a function of time, P is the total stimulation time, a is the number of trapped electrons, and b is the detrapping rate. The constant component is c\*(t/P) if constant=TRUE.

Parameters are initialized using a differential evolution method suggested by Bluszcz and Adamiec (2006), then the Levenberg-Marquardt algorithm (minpack: Fortran 90 version by John Burkardt, freely available at [http://people.sc.fsu.edu/~jburkardt/f\\_src/minpack/minpack.html](http://people.sc.fsu.edu/~jburkardt/f_src/minpack/minpack.html)) will be performed to optimize the parameters. If weight=TRUE, the photon counts will be assumed to follow a Possion distribution with a standard error equal to the square root of the number of photon counts, and the decay curve will be fitted using a weighted procedure. Setting weight=TRUE gives more weight to photon counts from slower decaying components.

Arguments in control.args that control the differential evolution algorithm include:

(1) *factor*: the number of population members, np=factor\*ncomp, default factor=20;

(2)  $f$ : a weighting factor that lies between 0 and 1.2, default  $f=0.5$ ;

(3)  $cr:$  a crossover constant that lies between 0 and 1, default  $cr=0.99$ ;

(4) *maxiter*: maximum number of iterations, default maxiter=500;

(5) *tol*: tolerance for stopping the iteration, the procedure will be terminated if

all relative standard deviations of parameters are smaller than tol, defalut tol=0.1.

#### Value

Return an invisible [list](#page-0-0) containing the following elements:

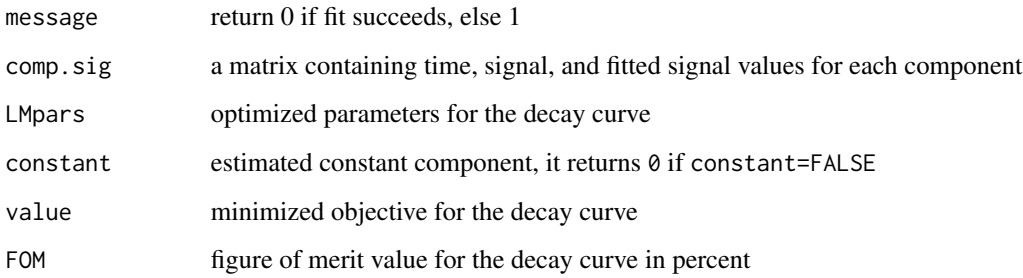

#### Note

Arguments curve.no, SAR.Cycle, and irr.dose have nothing to do with decay curve fitting. They are used only for plotting purpose.

The model to be optimized should not be underdetermined. This means that the number of data points should exceed (or at least be equal to) the number of parameters. For a given model, this routine will return an error if any standard errors of parameters cannot be estimated by numerical difference-approximation. Function decompc in previous versions was bundled to function [decomp.](#page-19-1)

We would like to thank Professor Andrzej Bluszcz who helps us a lot during the programming of this function. Dr Jeong-Heon Choi is thanked for providing published data sets to test this routine.

<span id="page-21-0"></span>

#### <span id="page-22-0"></span>decomp 23

#### References

Bluszcz A, 1996. Exponential function fitting to TL growth data and similar applications. Geochronometria, 13: 135-141.

Bluszcz A, Adamiec G, 2006. Application of differential evolution to fitting OSL decay curves. Radiation Measurements, 41(7-8): 886-891.

Bulur E, 2000. A simple transformation for converting CW-OSL curves to LM-OSL curves. Radiation Measurements, 32(2): 141-145.

Differential evolution algorithm, [http://en.wikipedia.org/wiki/Differential\\_evolution](http://en.wikipedia.org/wiki/Differential_evolution)

Jain M, Murray AS, Boetter-Jensen L, 2003. Characterisation of blue-light stimulated luminescence components in different quartz samples: implications for dose measurement. Radiation Measurements, 37(4-5): 441-449.

More JJ, 1978. "The Levenberg-Marquardt algorithm: implementation and theory," in Lecture Notes in Mathematics: Numerical Analysis, Springer-Verlag: Berlin. 105-116.

## Further reading

Adamiec G, 2005. OSL decay curves-relationship between single- and multiple-grain aliquots. Radiation Measurements, 39(1): 63-75.

Balian HG, Eddy NW, 1977. Figure-of-merit (FOM), an improved criterion over the normalized chi-squared test for assessing goodness-of-fit of gamma-ray spectral peaks. Nuclear Instruments and Methods, 145(2): 389-95.

Choi JH, Duller GAT, Wintle AG, 2006. Analysis of quartz LM-OSL curves. Ancient TL, 24(1): 9-20.

Li SH, Li B, 2006. Dose measurement using the fast component of LM-OSL signals from quartz. Radiation Measurements, 41(5): 534-541.

Peng J, Dong ZB, Han FQ, Han YH, Dai XL, 2014. Estimating the number of components in an OSL decay curve using the Bayesian Information Criterion. Geochronometria, 41(4): 334-341.

#### See Also

[Signaldata;](#page-49-1) [pickBINdata;](#page-37-1) [fastED](#page-24-1)

#### Examples

```
### Example 1:
data(Signaldata)
decomp(Signaldata$lm,ncomp=3,typ="lm",
      control.args=list(maxiter=10))
### Example 2 (not run):
# data(BIN)
# obj_pickBIN <- pickBINdata(BIN, Position=2, Run=2, view=TRUE,
# LType="OSL", force.matrix=TRUE)
# decomp(obj_pickBIN$BINdata[[1]], ncomp=2, log="xy")
```
<span id="page-23-1"></span><span id="page-23-0"></span>

#### Description

Two sets of equivalent dose values.

## Usage

data(EDdata)

## Format

A list that contains two sets of equivalent dose values:

- gl11 35 equivalent dose values of a sand sample from the Tengger Desert (Peng and Han, 2013)
- al3 84 equivalent dose values of an alluvial deposit from the andean precordillera (Schmidt et al., 2012)

## References

Peng J, Han FQ, 2013. Selections of fast-component OSL signal using sediments from the south edge of Tengger Desert. Acta Geoscientica Sinica, 34(6): 757-762.

Schmidt S, Tsukamoto S, Salomon E, Frechen M, Hetzel R, 2012. Optical dating of alluvial deposits at the orogenic front of the andean precordillera (Mendoza, Argentina). Geochronometria, 39(1): 62-75.

## See Also

[dbED;](#page-18-1) [psRadialPlot;](#page-41-1) [RadialPlotter;](#page-43-1) [mcFMM;](#page-34-1) [mcMAM](#page-36-1)

## Examples

# Not run. # data(EDdata) # names(EDdata)

<span id="page-24-1"></span><span id="page-24-0"></span>

## Description

Estimating a fast-component equivalent dose using decay curves obtained from the single aliquot regenerative-dose (SAR) method.

## Usage

```
fastED(Sigdata, Redose, delay.off = c(\emptyset, \emptyset), ncomp = 2,
       constant = TRUE, control.args = list(), typ = "cw",
       model = "gok", origin = FALSE, errMethod = "sp",
       nsim = 500, weight.decomp = FALSE,
       weight.fitGrowth = TRUE, trial = TRUE,
       nofit.rgd = NULL, outpdf = NULL, log = "x",1wd = 2, test.dose = NULL, agID = NULL)
```
## Arguments

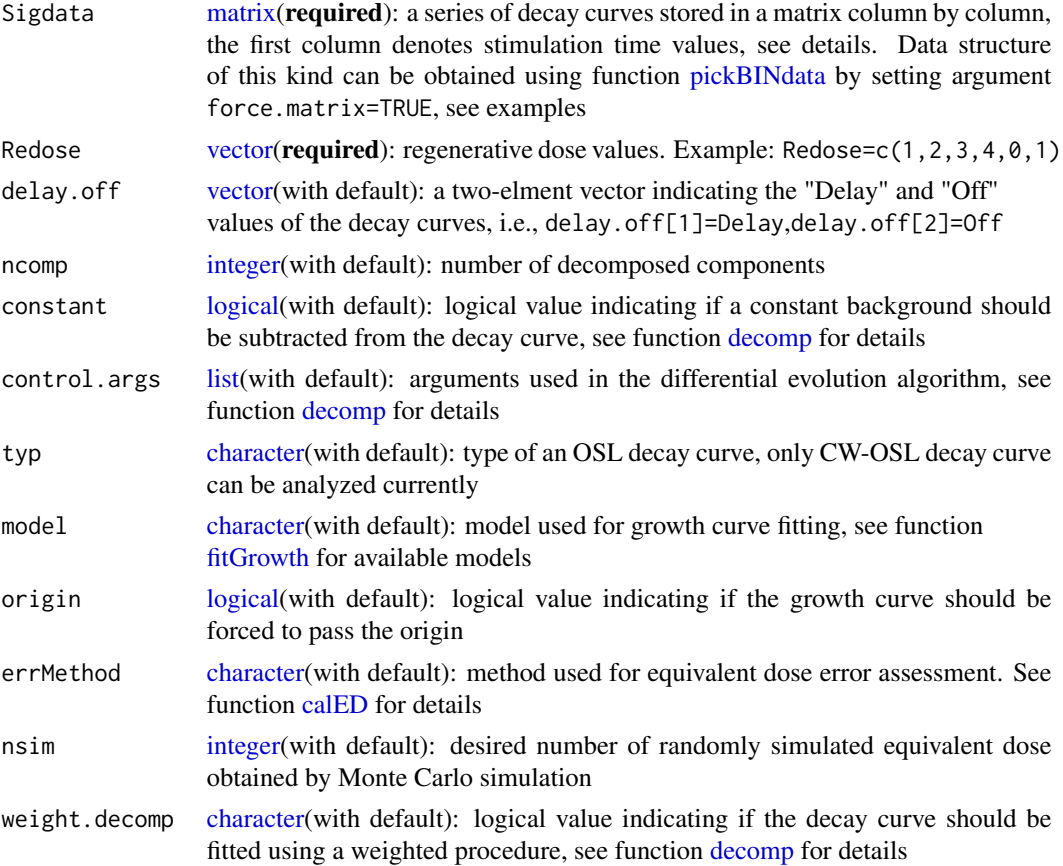

<span id="page-25-0"></span>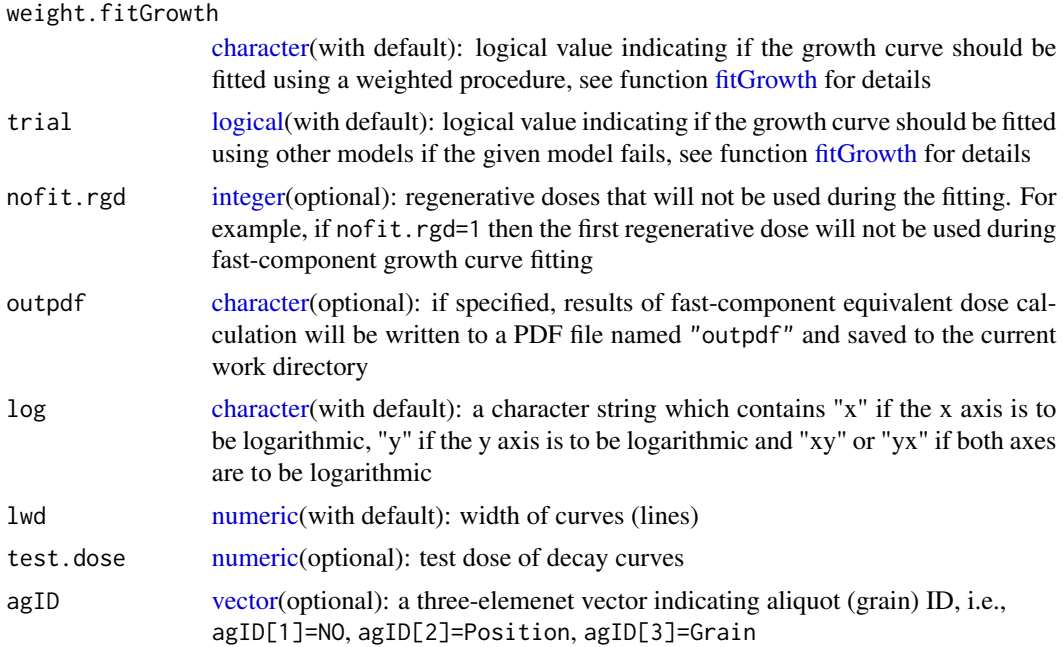

## Details

Function [fastED](#page-24-1) is used to estimate a fast-component equivalent dose using data sets obtained from the SAR protocol (Murray and Wintle, 2000). The routine trys to decompose a series of decay curves to a specified number of components, then the numbers of trapped electrons from the fastcomponent will be used to construct the growth curve to estimate a fast-component equivalent dose. See function [decomp,](#page-19-1) [fitGrowth,](#page-27-1) and [calED](#page-9-1) for more details concerning decay curve decomposition, growth curve fitting, and equivalent dose calculation, respectively.

Argument Sigdata is a column-matrix made up with stimulation time values and a number of decay curves:

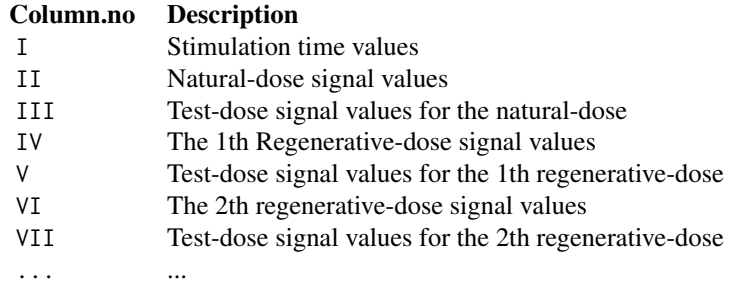

## Value

Return an invisible [list](#page-0-0) containing the following elements:

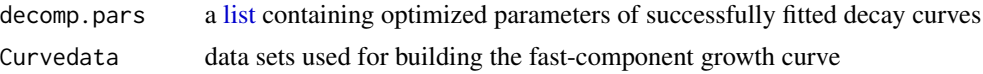

<span id="page-26-0"></span>fastED 27

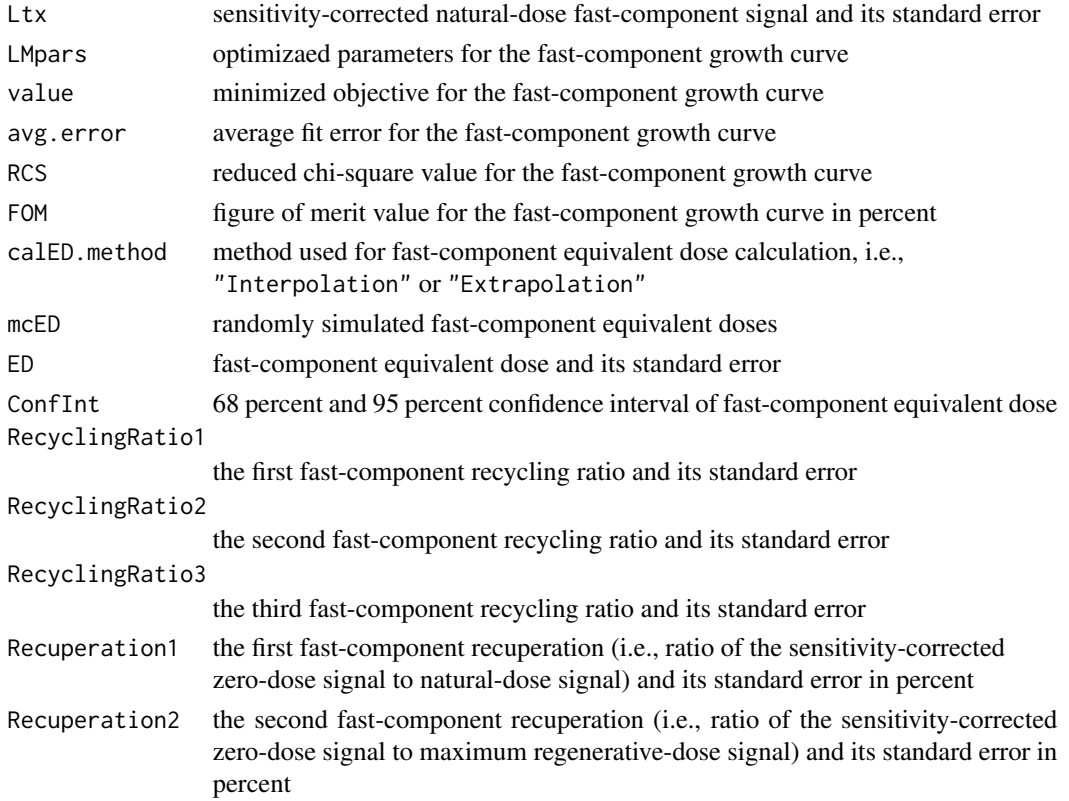

## Note

Argument test.dose and agID have nothing to do with fast-component equivalent dose calculation. They are used only for plotting purpose.

The number of trapped electrons that corresponds to the largest decay rate will be regarded as the fast-component signal, which cannot always ensure that a pure fast-component signal be extracted if an ultra-fast decaying component appears.

The authors thank Professor Sheng-Hua Li and Professor Geoff Duller for their helpful discussions concerning fast-component equivalent dose calculation.

## References

Li SH, Li B, 2006. Dose measurement using the fast component of LM-OSL signals from quartz. Radiation Measurements, 41(5): 534-541.

Murray AS, Wintle AG, 2000. Luminescence dating of quartz using improved single-aliquot regenerativedose protocol. Radiation Measurements, 32(1): 57-73.

## See Also

[pickBINdata;](#page-37-1) [Signaldata;](#page-49-1) [fitGrowth;](#page-27-1) [decomp;](#page-19-1) [calED](#page-9-1)

## Examples

```
### Example 1 (not run):
# data(Signaldata)
# fastED(Signaldata$cw,Redose=c(80,160,240,320,0, 80)*0.13,
# ncomp=3, constant=FALSE, outpdf="fastED1")
### Example 2 (not run):
# data(BIN)
# obj_pickBIN <- pickBINdata(BIN, Position=6, Grain=0,
# LType="OSL", force.matrix=TRUE)
# fastED(obj_pickBIN$BINdata[[1]], ncomp=2, constant=TRUE,
# Redose=c(100,200,300,400,0,100)*0.13, outpdf="fastED2")
```
#### <span id="page-27-1"></span>fitGrowth *Growth curve fitting*

## Description

Fitting growth curves using the Levenberg-Marquardt algorithm.

## Usage

```
fitGrowth(Curvedata, model = "gok", origin = FALSE,
         weight = TRUE, trial = FALSE, plot = TRUE,
         nofit.rgd = NULL, agID = NULL, Tn = NULL,
          Tn3BG = NULL, TnBG.ratio = NULL, rseTn = NULL,
         FR = NULL, RecyclingRatio1 = NULL,
          RecyclingRatio2 = NULL, RecyclingRatio3 = NULL,
         Recuperation1 = NULL, Recuperation2 = NULL,
          LnTn.curve = NULL, TxTn = NULL)
```
## Arguments

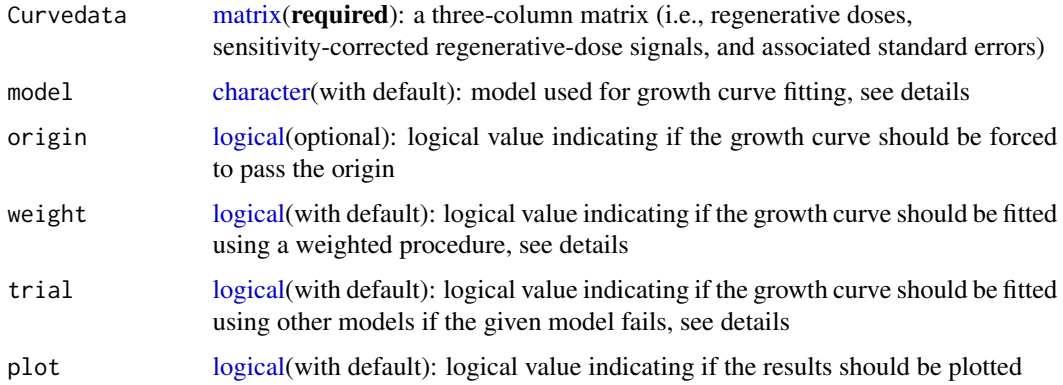

<span id="page-27-0"></span>

#### <span id="page-28-0"></span>fitGrowth 29

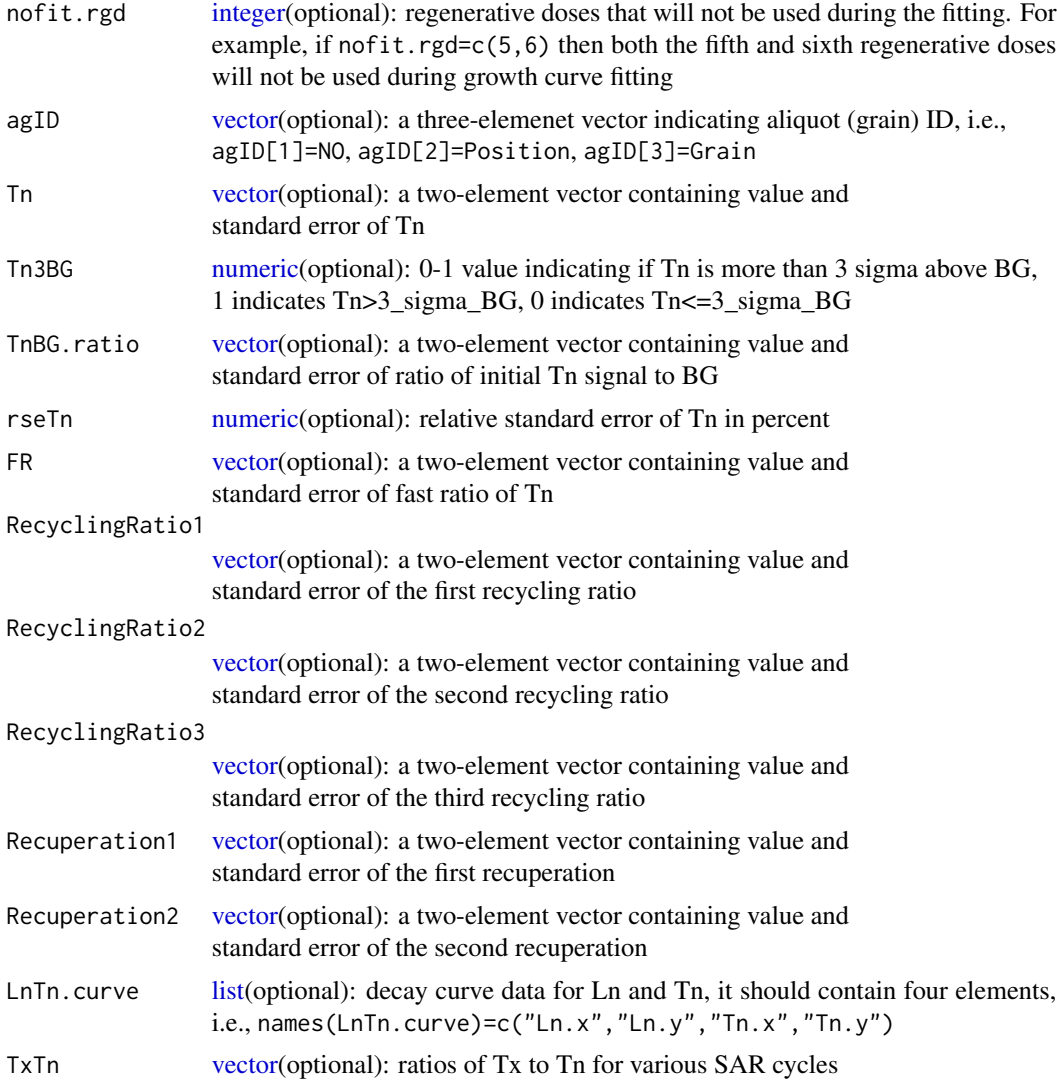

## Details

In growth curve fitting using function [fitGrowth,](#page-27-1) five models are available:

- (1) *"line"*: a linear model, y=a\*x+b;
- (2) *"exp"*: a single saturation exponential model, y=a\*[1-exp(-b\*x)]+c;
- (3) *"lexp"*: a single saturation exponential plus linear model, y=a\*[1-exp(-b\*x)]+c\*x+d;
- (4) *"dexp"*: a double saturation exponential model, y=a\*[1-exp(-b\*x)]+c\*[1-exp(-d\*x)]+e;
- (5) *"gok"*: a general order kinetic model (Guralnik et al., 2015), y=a\*[1-(1+b\*c\*x)^(-1/c)]+d.

The fitting process is performed using the Levenberg-Marquardt algorithm (minpack: Fortran 90 source code by John Burkardt, freely available at [http://people.sc.fsu.edu/~jburkardt/f\\_](http://people.sc.fsu.edu/~jburkardt/f_src/minpack/minpack.html) [src/minpack/minpack.html](http://people.sc.fsu.edu/~jburkardt/f_src/minpack/minpack.html)). If weight=TRUE, a weighted procedure will be performed through weighting each data point by its inverse variance. User is advised to set argument plot=TRUE if possible to visualize the quality of fit.

<span id="page-29-0"></span>Argument trial=TRUE means that if the growth curve can not be fitted successfully using the usersupplied model, then the procedure will try to fit other models instead:

```
Model Tried model
"dexp" c("dexp", "gok", "exp", "line")
"lexp" c("lexp", "gok", "exp", "line")
"gok" c("gok", "exp", "line")
"exp" c("exp", "line")
"line" c("line")
```
For example, if model="dexp" and trial=TRUE, then a number of models from sequence c("dexp", "gok", "exp", "line") will be applied one after another until the fit succeeds.

The required number of data points for each model is (value inside the parentheses denotes the required number of observations if the model passes the origin):

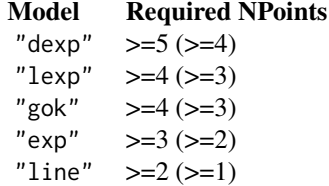

If user-provided data is not enough for model fitting (i.e., the number of data points is less than the number of parameters of a given model), then a model with less parameters will be fitted. For example, if 4 data points are fitted using a "dexp" (origin=FALSE) model that actually needs at least 5 data points, then a 4-parameter "gok" model will be fitted instead.

## Value

Return a [list](#page-0-0) that contains the following elements:

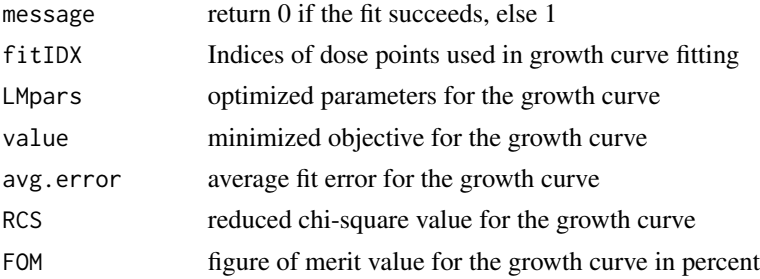

## Note

Arguments agID, Tn, Tn3BG, TnBG.ratio, rseTn, FR, RecyclingRatio1, RecyclingRatio2, RecyclingRatio3, Recuperation1, Recuperation2, LnTn.curve, TxTn have nothing to do with growth curve fitting. They are used only for plotting purpose.

#### <span id="page-30-0"></span>loadBINdata 31

The model to be optimized should not be underdetermined. This means that the number of data points should exceed (or at least be equal to) the number of parameters. For a given model, the procedure will return an error if any standard errors of parameters cannot be estimated by numerical difference-approximation.

## References

Balian HG, Eddy NW, 1977. Figure-of-merit (FOM), an improved criterion over the normalized chi-squared test for assessing goodness-of-fit of gamma-ray spectral peaks. Nuclear Instruments and Methods, 145(2): 389-95.

Guralnik B, Li B, Jain M, Chen R, Paris RB, Murray AS, Li SH, Pagonis V, Valla PG, Herman F, 2015. Radiation-induced growth and isothermal decay of infrared-stimulated luminescence from feldspar. Radiation Measurements, 81: 224-231.

More JJ, 1978. "The Levenberg-Marquardt algorithm: implementation and theory" in Lecture Notes in Mathematics: Numerical Analysis, Springer-Verlag: Berlin. 105-116.

#### See Also

[analyseBINdata;](#page-2-1) [SARdata;](#page-47-1) [calED;](#page-9-1) [calSARED;](#page-13-1) [fastED;](#page-24-1) [pickSARdata;](#page-39-1) [lsNORM;](#page-32-1) [calSGCED](#page-16-1)

## Examples

```
### Example 1:
Curvedata <- cbind(c(0, 18, 36, 54, 72, 0, 18),
                   c(0.026, 1.55, 2.39, 3.46, 4.13, 0.023, 1.61),
                   c(0.005, 0.11, 0.27, 0.22, 0.20, 0.008, 0.24))
fitGrowth(Curvedata, model="gok", origin=FALSE, plot=TRUE)
### Example 2 (not run):
# data(SARdata)
# Curvedata <- SARdata[!is.element(SARdata[,2], "N"),3:5]
# fitGrowth(Curvedata, model="gok", origin=FALSE)
```
<span id="page-30-1"></span>loadBINdata *BIN file loading (importing)*

## **Description**

Loading (importing) a BIN file into the R platform.

#### <span id="page-31-0"></span>Usage

loadBINdata(filename, view = TRUE)

## Arguments

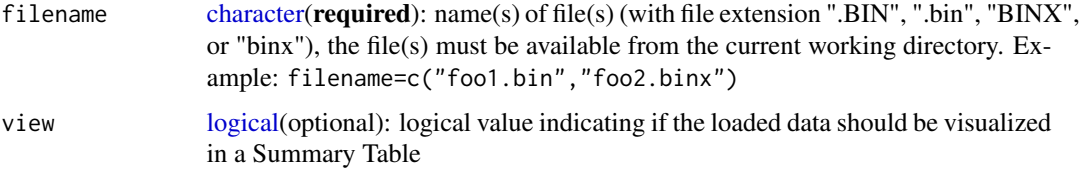

## Details

Function [loadBINdata](#page-30-1) is used for loading BIN (BINX) files into the R platform. Five versions of binary files (V3, V4, V6, V7, and V8) are loadable. It can load a single BIN (BINX) file or a number of files into R simultaneously.

Items reserved during the loading process include:

(1) *Position*: Carousel position;

(2) *Grain*: Grain number;

(3) *Run*: Run number;

(4) *Set*: Set number;

(5) *DType*: Data type, includes: Natural, N+dose, bleach, Bleach+dose, Natural(Bleach), N+dose(Bleach), Dose, Background;

(6) *IRRTime*: Irradiation time;

(7) *NPoints*: number of data points;

(8) *LType*: Luminescence type, includes: TL, OSL, IRSL, M-IR, M-VIS, TOL, TRPOSL, RIR, RBR, USER, POSL, SGOSL, RL, XRF;

(9) *Low*: Low (temperature, time, wavelength);

(10) *High*: High (temperature, time, wavelength);

(11) *Rate*: Rate (temperature, time, wavelength);

(12) *Temperature*: Sample temperature;

(13) *Delay*: TOL "delay" channels;

(14) *On*: TOL "on" channels;

(15) *Off* : TOL "off" channels;

(16) *LightSource*: Light source, includes: None, Lamp, IRDiodes, CalibraitionLED, BlueDiodes, WhiteLight, GreenLaser, IRLaser;

(17) *AnTemp*: Annealing temperature;

(18) *TimeSinceIrr*: Time since irradiation;

(19) *Time*: Data collection time;

(20) *Date*: Data collection date.

#### <span id="page-32-0"></span> $l$ sNORM 33

## Value

Return an invisible [list](#page-0-0) of S3 class object "loadBIN" containing the following elements:

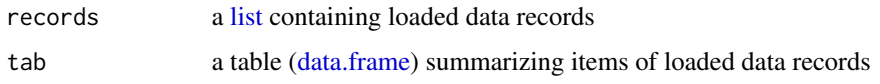

## Note

We would like to appreciate Dr Lei Gao who prompts me to write this function and provides measured data sets to test this procedure.

## References

Duller GAT, 2016. Analyst (v4.31.9), User Mannual.

## See Also

[pickBINdata;](#page-37-1) [analyseBINdata;](#page-2-1) [BIN](#page-7-1)

#### Examples

```
### Not run.
### Ensure that file "foo.bin" is available
### from the current working directory.
# obj_loadBIN <- loadBINdata("foo.bin", view=TRUE)
# class(obj_loadBIN)
# obj_loadBIN$records
```
<span id="page-32-1"></span>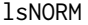

Regenerative-dose signal optimization using the LS-normalisation *procedure*

## Description

Optimizing standardised regenerative-dose signals according to the least-squares normalisation (LSnormalisation) procedure using an iterative scaling and fitting procedure proposed by Li et al. (2016).

#### Usage

```
lsNORM(SARdata, model = "gok", origin = FALSE,
       weight = FALSE, natural.rm = TRUE,
       norm.dose = NULL, maxiter = 10,
      plot = TRUE)
```
## <span id="page-33-0"></span>Arguments

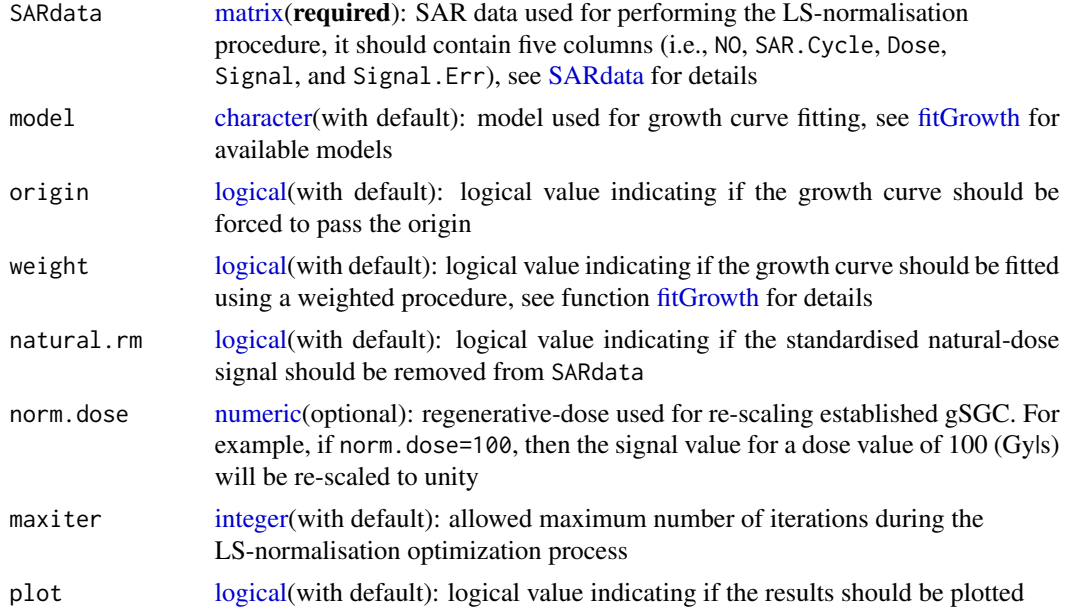

## Details

Function [lsNORM](#page-32-1) is used for optimizing regenerative-dose signal data from a number of grains (aliquots) according to the least-squares normalisation (LS-normalisation) procedure outlined by Li et al. (2016) using an iterative scaling and fitting procedure.

The LS-normalisation procedure for growth curve optimization involves the following steps:

(1) Fit standardised regenerative-dose signals from all of the aliquots;

(2) Re-scale the individual growth curve from each aliquot using a scaling factor. The scaling factor for each aliquot is determined in a way such that the sum of squared residuals is minimized. Each aliquots is treated individually, and different scaling factors are calculated for different aliquots. (3) Iterate the fitting (step 1) and re-scaling (step 2). The iterative procedure is performed repeatedly until there is negligible change in the relative standard deviation of the normalised growth curve data.

## Value

Return an invisible [list](#page-0-0) that contains the following elements:

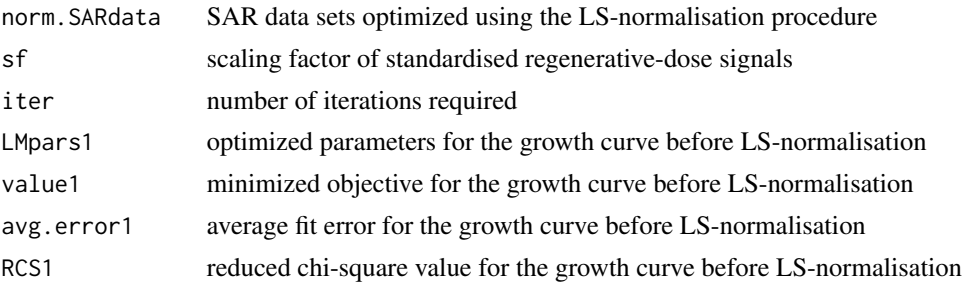

#### <span id="page-34-0"></span> $m$ FMM  $35$

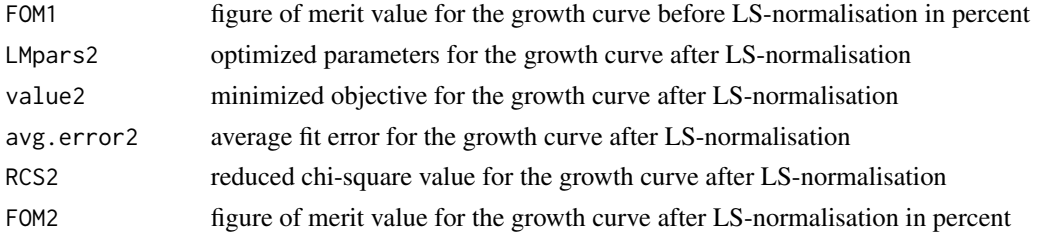

## References

Li B, Jacobs Z, Roberts RG, 2016. Investigation of the applicability of standardised growth curves for OSL dating of quartz from Haua Fteah cave, Libya. Quaternary Geochronology, 35: 1-15.

## See Also

[analyseBINdata;](#page-2-1) [fitGrowth;](#page-27-1) [SARdata](#page-47-1) [scaleSGCN;](#page-48-1) [calSGCED](#page-16-1)

## Examples

```
### Example 1:
data(SARdata)
# Use only the first five aliquots of SARdata.
Data <- SARdata[1:40,]
res_lsNORM <- lsNORM(Data, model="gok")
res_lsNORM$norm.SARdata
### Example 2 (not run):
# data(BIN)
# obj_pickBIN <- pickBINdata(BIN, Position=1:48, Grain=0,
# LType="OSL", view=FALSE)
# obj_analyseBIN <- analyseBINdata(obj_pickBIN, nfchn=3, nlchn=20)
# lsNORM(obj_analyseBIN$SARdata, norm.dose=300)
```
<span id="page-34-1"></span>mcFMM *Finite mixture age model optimization (using a Markov chain Monte Carlo method)*

## Description

Sampling from the joint-likelihood functions of finite mixture age models (include the central age model) using a Markov chain Monte Carlo (MCMC) method.

#### Usage

```
mcFMM(EDdata, ncomp = 1, addsigma = 0, iflog = TRUE,
     nsim = 50000, inis = list(), control.args = list()
```
## <span id="page-35-0"></span>Arguments

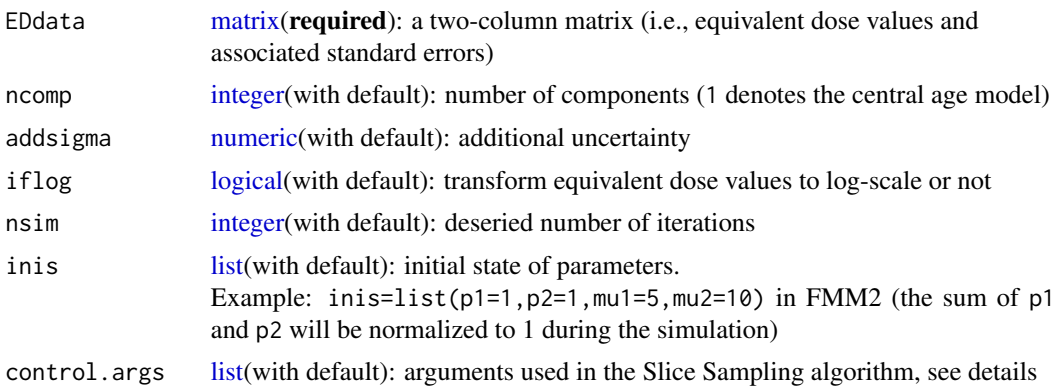

#### Details

Function [mcFMM](#page-34-1) is used for sampling from the joint-likelihood functions of finite mixture age models (include the central age model) using a Markov chain Monte Carlo sampling algorithm called Slice Sampling (Neal, 2003). Three arguments (control.args) are used for controling the sampling process:

(1)  $w$ : size of the steps for creating an interval from which to sample, default  $w=1$ ;

(2)  $m$ : limit on steps for expanding an interval,  $m < 1$  means no limit on the expandation,  $m > 1$  means the interval is expanded with a finite number of iterations, default m=-100;

(3) *nstart*: maximum number of trials for updating a variable in an iteration. It can be used for monitoring the stability of the simulation. For example, a MAM4 is likely to crash down for data sets with small numbers of data points or less dispersed distributions (see section 8.3 of Galbraith and Roberts, 2012 for a discussion), and sometimes more than one trial (i.e., using nstart>1) is required to complete the sampling process, default nstart=1.

#### Value

Return an invisible [list](#page-0-0) of S3 class object "mcAgeModels" including the following elements:

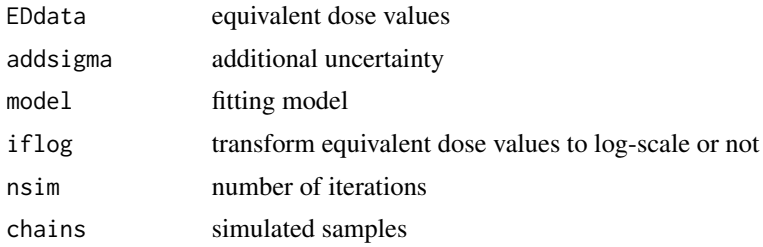

#### References

Galbraith RF, Green P, 1990. Estimating the component ages in a finite mixture. International Journal of Radiation Applications and Instrumentation. Part D. Nuclear Tracks and Radiation Measurements, 17: 197-206.

Neal RM, 2003. "Slice sampling" (with discussion). Annals of Statistics, 31(3): 705-767. Software is freely available at <http://www.cs.utoronto.ca/~radford/slice.software.html>.

#### <span id="page-36-0"></span> $mcMAM$  37

## See Also

[mcMAM;](#page-36-1) [reportSAM;](#page-45-1) [RadialPlotter;](#page-43-1) [EDdata](#page-23-1)

## Examples

- # Not run.
- # data(EDdata)
- # Construct a MCMC chain for FMM3.
- # obj<-mcFMM(EDdata\$gl11,ncomp=3,nsim=5000)
- # reportSAM(obj,thin=2,burn=1e3)

<span id="page-36-1"></span>

mcMAM *Minimum age model optimization (using a Markov chain Monte Carlo method)*

## Description

Sampling from the joint-likelihood function of the minimum age model using a Markov chain Monte Carlo (MCMC) method .

#### Usage

```
mcMAM(EDdata, ncomp = -1, addsigma = 0, iflog = TRUE,
     nsim = 50000, inis = list(), control.args = list()
```
## Arguments

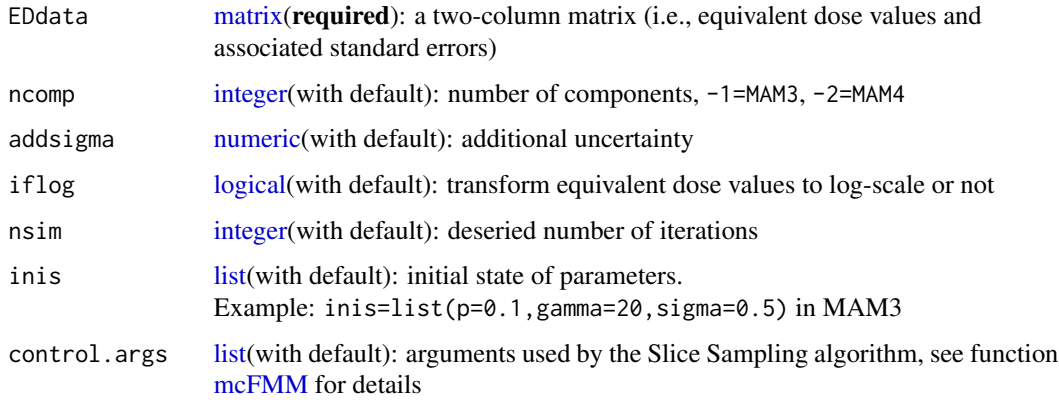

## Value

Return an invisible [list](#page-0-0) of S3 class object "mcAgeModels". See [mcFMM](#page-34-1) for details.

#### <span id="page-37-0"></span>References

Galbraith RF, Roberts RG, Laslett GM, Yoshida H, Olley JM, 1999. Optical dating of single grains of quartz from Jinmium rock shelter, northern Australia. Part I: experimental design and statistical models. Archaeometry, 41(2): 339-364.

Neal RM, 2003. "Slice sampling" (with discussion). Annals of Statistics, 31(3): 705-767. Software is freely available at <http://www.cs.utoronto.ca/~radford/slice.software.html>.

#### See Also

[mcFMM;](#page-34-1) [reportSAM;](#page-45-1) [RadialPlotter;](#page-43-1) [EDdata](#page-23-1)

## Examples

```
# Not run.
# data(EDdata)
# Construct a MCMC chain for MAM3.
# obj<-mcMAM(EDdata$al3,ncomp=-1,addsigma=0.1,nsim=5000)
# reportSAM(obj,burn=1e3,thin=2)
#
# The convergence of the simulations may be diagnosed with
# the Gelman and Rubin's convergence diagnostic.
# library(coda) # Only if package "coda" has been installed.
# args<-list(nstart=50)
# inis1<-list(p=0.01,gamma=26,mu=104,sigma=0.01)
# inis2<-list(p=0.99,gamma=100,mu=104,sigma=4.99)
# obj1<-mcMAM(EDdata$al3,ncomp=-2,nsim=3000,inis=inis1,control.args=args)
# obj2<-mcMAM(EDdata$al3,ncomp=-2,nsim=3000,inis=inis2,control.args=args)
# chain1<-mcmc(obj1$chains)
# chain2<-mcmc(obj2$chains)
# chains<-mcmc.list(chain1,chain2)
# gelman.plot(chains)
```
<span id="page-37-1"></span>pickBINdata *BIN data set selection*

#### Description

Extracting data sets from a loaded BIN (BINX) file.

#### Usage

```
pickBINdata(obj_loadBIN, Position = NULL, Grain = NULL,
            Run = NULL, Set = NULL, DType = NULL,IRRTime = NULL, NPoints = NULL, LType = NULL,
            Low = NULL, High = NULL, Rate = NULL,
            Temperature = NULL, Delay = NULL, On = NULL,
            Off = NULL, LightSource = NULL, AnTemp = NULL,
            TimeSinceIrr = NULL, view = TRUE,
            manual.select = FALSE, force.matrix = FALSE)
```
## <span id="page-38-0"></span>pickBINdata 39

## Arguments

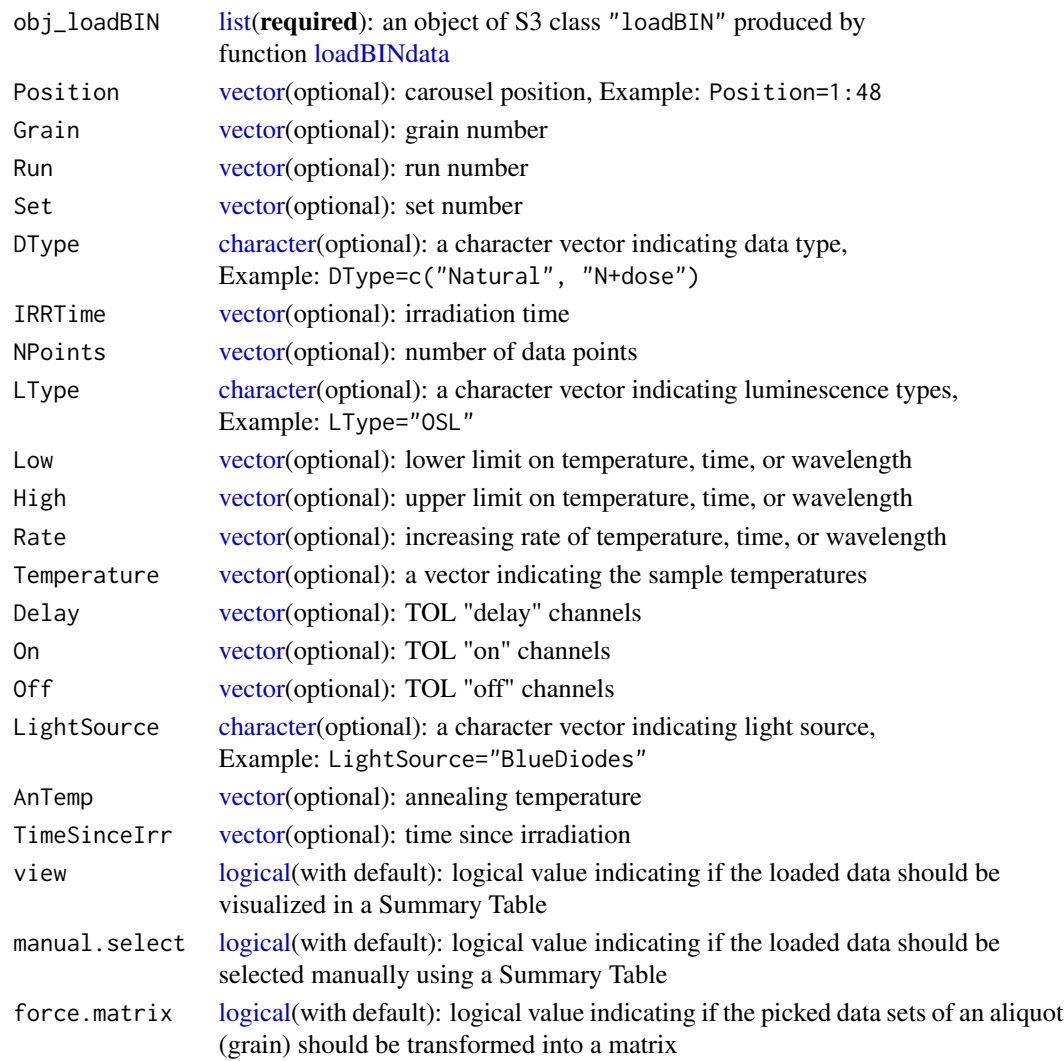

## Details

Function [pickBINdata](#page-37-1) is used for pick up data sets from an object of S3 class "loadBIN" generated using function [loadBINdata.](#page-30-1) Set force.matrix=TRUE will transform data sets of an aliquot (grain) into a matrix, the transformation fails if data sets have different x (temperature, time, or wavelength) coordinates. Transformed data sets stored in a matrix can be visualize via [matplot](#page-0-0) (see examples).

## Value

Return an invisible [list](#page-0-0) of S3 class object "pickBIN" containing two elements:

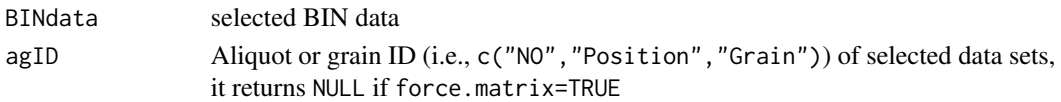

## References

Duller GAT, 2016. Analyst (v4.31.9), User Mannual.

## See Also

[loadBINdata;](#page-30-1) [analyseBINdata;](#page-2-1) [BIN;](#page-7-1) [decomp;](#page-19-1) [fastED](#page-24-1)

## Examples

```
### Example 1 (visualize decay curves for Position=2):
 data(BIN)
 obj_pickBIN <- pickBINdata(BIN, Position=2, view=FALSE,
                            LType="OSL", force.matrix=TRUE)
 matplot(obj_pickBIN$BINdata[[1]][,1],
         obj_pickBIN$BINdata[[1]][,-1],
         main="Decay curves",
         xlab="Stimulation time (s)",
         ylab="Photon counts",
         type="l", log="xy")
### Example 2 (visualize test-dose decay curves for Position=2):
obj_pickBIN <- pickBINdata(BIN, Position=2, Run=c(5,11,17,23,29,34,40),
                           view=FALSE, LType="OSL", force.matrix=TRUE)
matplot(obj_pickBIN$BINdata[[1]][,1],
        obj_pickBIN$BINdata[[1]][,-1],
        main="Test-dose decay curves",
        xlab="Stimulation time (s)",
        ylab="Photon counts",
        type="l", log="xy")
### Example 3 (visualize regenerative-dose decay curves for Position=2):
obj_pickBIN <- pickBINdata(BIN, Position=2, Run=c(8,14,20,26,31,37),
                           view=FALSE, LType="OSL", force.matrix=TRUE)
matplot(obj_pickBIN$BINdata[[1]][,1],
        obj_pickBIN$BINdata[[1]][,-1],
       main="Regenerative-dose decay curves",
        xlab="Stimulation time (s)",
        ylab="Photon counts",
        type="1", log="xy")
```
<span id="page-39-1"></span>pickSARdata *SAR data set selection*

#### Description

Selecting SAR data sets (growth curves) in a batch model according to specified rejection criteria.

<span id="page-39-0"></span>

## <span id="page-40-0"></span>pickSARdata 41

## Usage

```
pickSARdata(obj_analyseBIN, model = "gok", origin = FALSE,
            weight = TRUE, trial = TRUE, nofit.rgd = NULL,
            Tn.above.3BG = TRUE, TnBG.ratio.low = NULL,
            rseTn.up = NULL, FR.low = NULL, rcy1.range = NULL,
            rcy2.range = NULL, rcy3.range = NULL,
            rcp1.up = NULL, rcp2.up = NULL, fom.up = NULL,rcs.up = NULL, use.se = TRUE, norm.dose = NULL,
            outpdf = NULL, outfile = NULL)
```
## Arguments

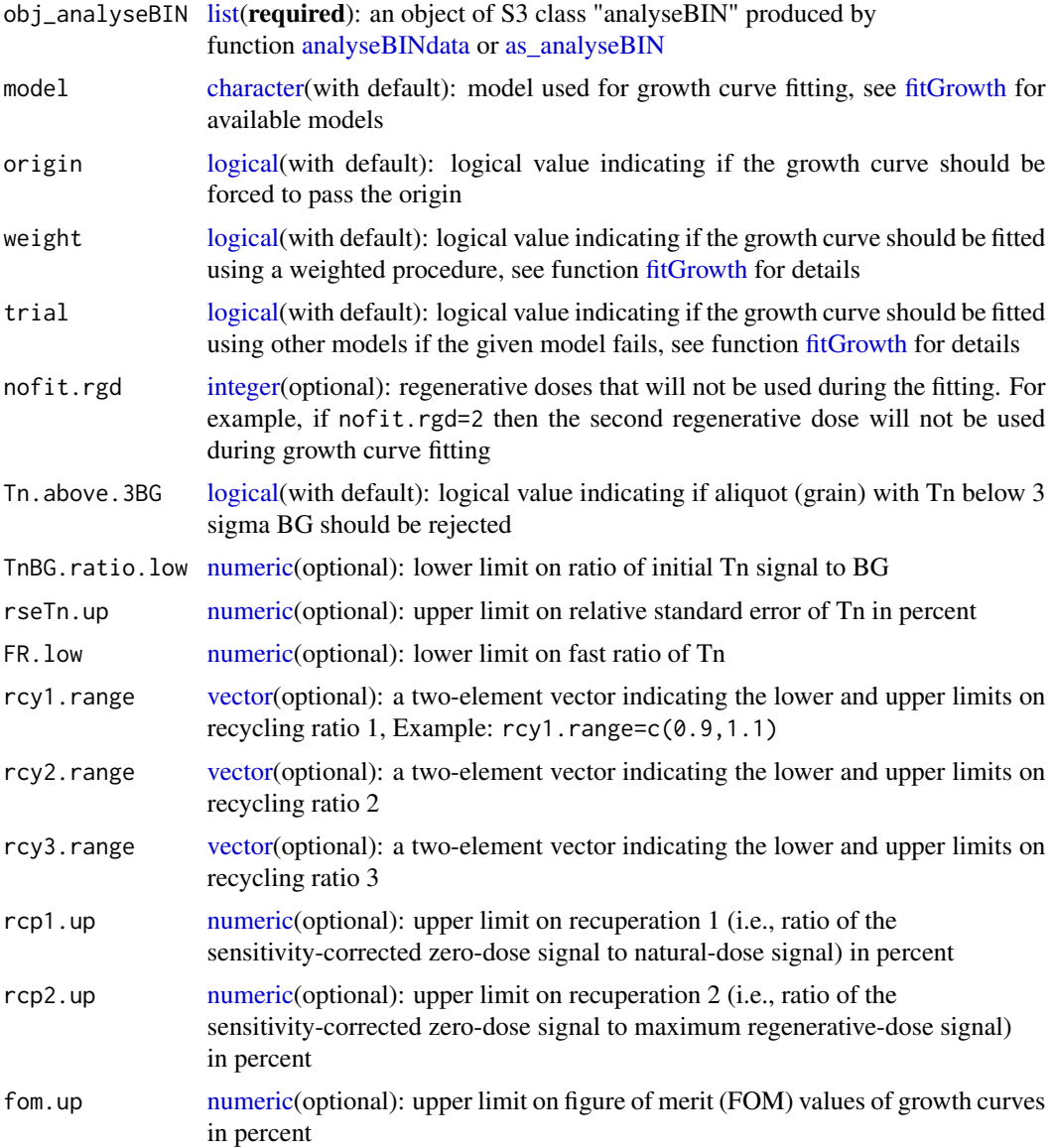

<span id="page-41-0"></span>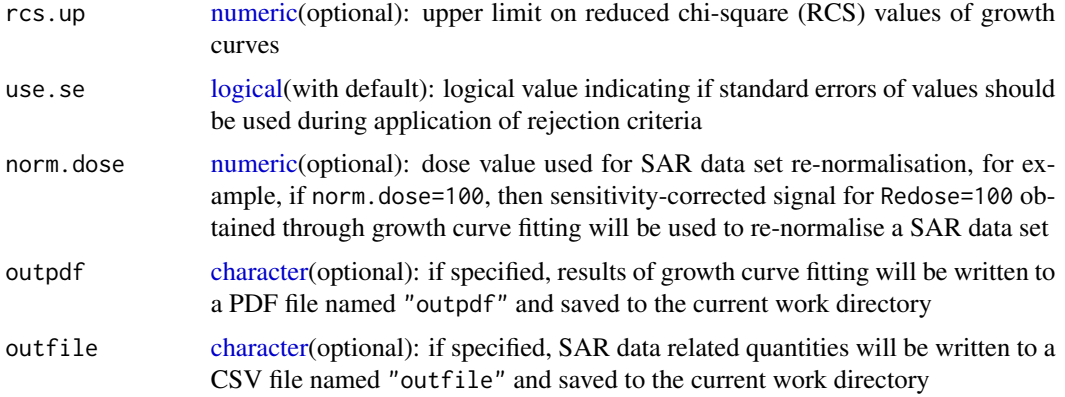

## Value

Return an invisible [list](#page-0-0) that contains the following elements:

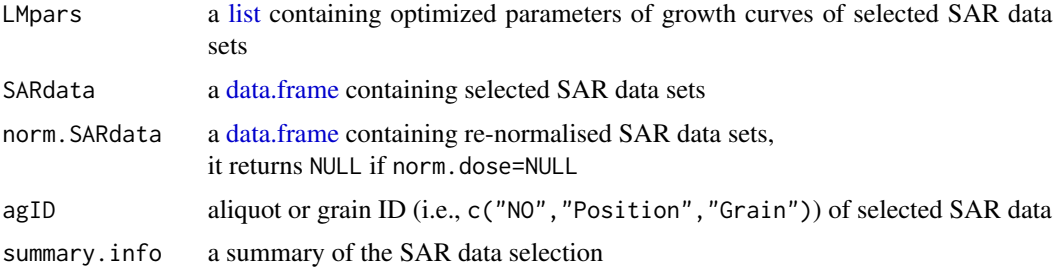

## See Also

[analyseBINdata;](#page-2-1) [fitGrowth;](#page-27-1) [lsNORM;](#page-32-1) [calSARED](#page-13-1)

## Examples

```
# Not run.
# data(BIN)
# obj_pickBIN <- pickBINdata(BIN, Position=1:48, Grain=0,
# LType="OSL", view=FALSE)
# obj_analyseBIN <- analyseBINdata(obj_pickBIN, nfchn=3, nlchn=20)
# pickSARdata(obj_analyseBIN, model="gok", fom.up=3, outpdf="SARdata")
```
<span id="page-41-1"></span>psRadialPlot *Pseudo radial plot drawing*

## Description

Drawing a pseudo (simplified) radial plot.

## <span id="page-42-0"></span>psRadialPlot 43

## Usage

```
psRadialPlot(EDdata, addsigma = 0, dose = NULL,
             zmin = NULL, zmax = NULL, ntick = 6,
             digits = 2, pcolor = "blue", psize = 1,
             rg = 2, zlabel = "De (Gy)")
```
## Arguments

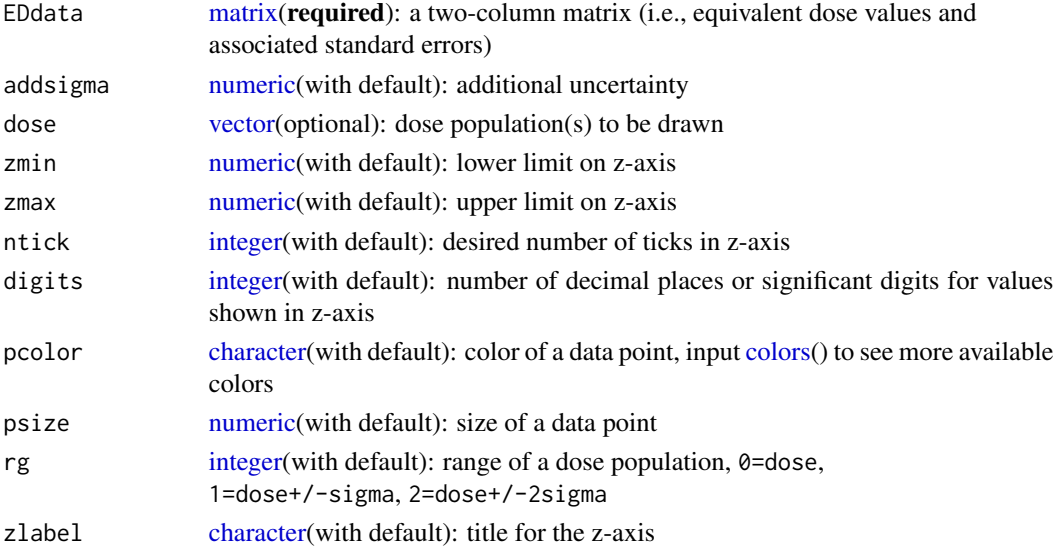

#### Details

Function [psRadialPlot](#page-41-1) is used for drawing a simplified radial plot in which the z-axis is a straight line. The pseudo radial plot is easier to construct compared to the regular radial plot. This function can be adopted to display estimates that have different error estimates in any field of the analytical sciences. Note that the function handles datasets in log-scale, so any minus observation is not allowed.

## Value

Return a pseudo radial plot

#### References

Galbraith RF, 1988. Graphical display of estimates having differing standard errors. Technometrics, 30(3): 271-281.

Galbraith RF, 1994. Some applications of radial plots. Journal of the American Statistical Association, 89(428): 1232-1242.

Galbraith RF, 2010. On plotting OSL equivalent doses. Ancient TL, 28(1): 1-10.

Galbraith RF, Roberts RG, Laslett GM, Yoshida H, Olley JM, 1999. Optical dating of single grains of quartz from Jinmium rock shelter, northern Australia. Part I: experimental design and statistical models. Archaeometry, 41(2): 339-364.

## See Also

[dbED;](#page-18-1) [RadialPlotter;](#page-43-1) [EDdata](#page-23-1)

#### Examples

```
data(EDdata)
psRadialPlot(EDdata$al3, addsigma=0.10,
             dose=c(39.14, 51.27, 79.14), digits=1,
             zmin=30, zmax=100, ntick=10, rg=1)
```
<span id="page-43-1"></span>RadialPlotter *Statistical age model optimization (with a Maximum Likelihood Estimation method)*

## Description

Depending on the specified number of components, this function performs statistical age models analysis reviewed in Galbraith and Roberts (2012) dynamically using a Maximum Likelihood Estimation method. Age models that can be applied include: central age model (CAM), minimum age model (MAM), and finite mixture age model (FMM).

#### Usage

```
RadialPlotter(EDdata, ncomp = 0, addsigma = 0,
              maxcomp = 6, algorithm = c("port", "lbfgsb"),
              plot = TRUE, pcolor = "blue", psize = 1.5,
              kratio = 0.3, zscale = NULL)
```
## Arguments

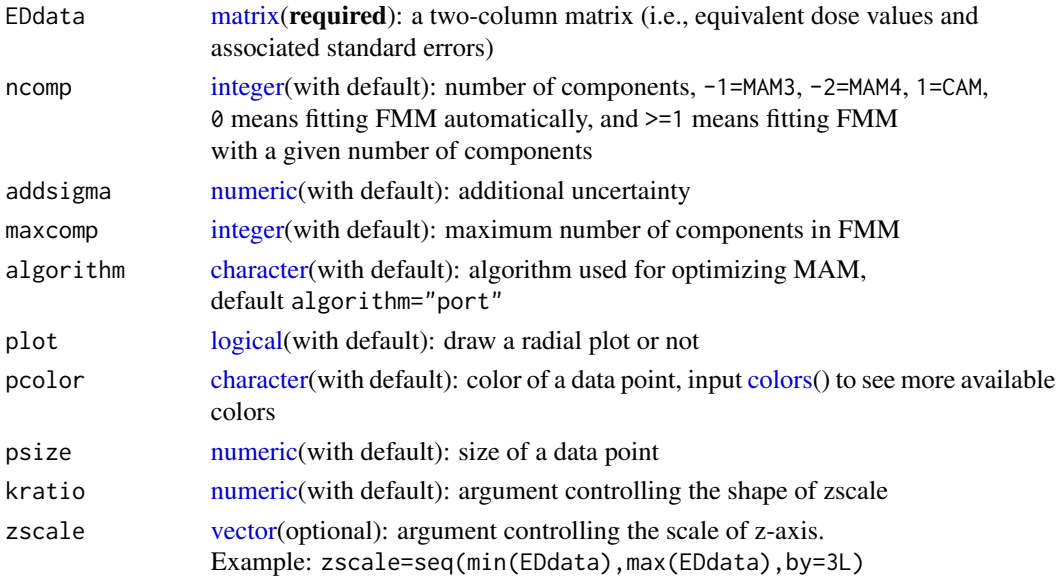

<span id="page-43-0"></span>

#### <span id="page-44-0"></span>RadialPlotter 45

#### Details

Both CAM and FMM are fitted using a iterative Maximum Likelihood Estimation procedure outlined by Galbraith (1988), while MAM can be estimated using either the "L-BFGS-B" algorithm (*R* function [optim](#page-0-0) in package *stats*) or the "port" algorithm (*R* function [nlminb](#page-0-0) in package *stats*).

#### Value

Return an object of S3 class "RadialPlotter" that contains the following elements:

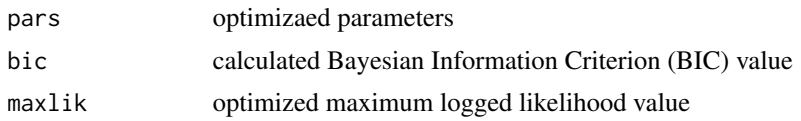

## **Note**

Function [RadialPlotter](#page-43-1) was given the same name as the *Java* package *RadialPlotter* written by Pieter Vermeesch (Vermeesch, 2009). Note that this function fits a model in log-scale, hence any minus equivalent dose value is not allowed, and that the procedure will return an error if any standard error of a parameter cannot be estimated by numerical difference-approximation.

The original *S* code for drawing a radial plot was written by Rex Galbraith and was transformed to *R* by Sebastian Kreutzer. The code for drawing radial plot in this function was modified from package *Luminescence* written by Kreutzer et al. (2012). We thank Dr Rex Galbraith for his permission to modify and bundle the code to this function. We also thank Dr Silke Schmidt, Dr Helena Rodnight, Dr Xian-Jiao Ou, and Dr Amanda Keen-Zebert for providing published OSL data sets to test this routine.

#### References

Galbraith RF, 1988. Graphical display of estimates having differing standard errors. Technometrics, 30(3): 271-281.

Galbraith RF, 1990. The radial plot: Graphical assessment of spread in ages. International Journal of Radiation Applications and Instrumentation. Part D. Nuclear Tracks and Radiation Measurements, 17(3): 207-214.

Galbraith RF, Green P, 1990. Estimating the component ages in a finite mixture. International Journal of Radiation Applications and Instrumentation. Part D. Nuclear Tracks and Radiation Measurements, 17: 197-206.

Galbraith RF, Laslett GM, 1993. Statistical models for mixed fission track ages. Nuclear Tracks And Radiation Measurements, 21(4): 459-470.

Galbraith RF, 1994. Some applications of radial plots. Journal of the American Statistical Association, 89(428): 1232-1242.

Galbraith RF, Roberts RG, Laslett GM, Yoshida H, Olley JM, 1999. Optical dating of single grains of quartz from Jinmium rock shelter, northern Australia. Part I: experimental design and statistical models. Archaeometry, 41(2): 339-364.

Galbraith RF, 2005. Statistics for fission track analysis. Chapman & Hall/CRC Press.

Galbraith RF, 2010. On plotting OSL equivalent doses. Ancient TL, 28(1): 1-10.

<span id="page-45-0"></span>Galbraith RF, Roberts RG, 2012. Statistical aspects of equivalent dose and error calculation and display in OSL dating: an overview and some recommendations. Quaternary Geochronology, 11: 1-27.

## Further reading

Duller GAT, 2008. Single-grain optical dating of Quaternary sediments: why aliquot size matters in luminescence dating. Boreas, 37(4): 589-612.

Kreutzer S, Schmidt C, Fuchs MC, Dietze M, Fischer M, Fuchs M, 2012. Introducing an R package for luminescence dating analysis. Ancient TL, 30(1): 1-8. Software is freely available at [https:](https://CRAN.R-project.org/package=Luminescence) [//CRAN.R-project.org/package=Luminescence](https://CRAN.R-project.org/package=Luminescence).

Rodnight H, 2008. How many equivalent dose values are needed to obtain a reproducible distribution? Ancient TL, 26(1): 3-10.

Rodnight H, Duller GAT, Wintle AG, Tooth S, 2006. Assessing the reproducibility and accuracy of optical dating of fluvial deposits. Quaternary Geochronology, 1(2): 109-120.

Schmidt S, Tsukamoto S, Salomon E, Frechen M, Hetzel R, 2012. Optical dating of alluvial deposits at the orogenic front of the andean precordillera (Mendoza, Argentina). Geochronometria, 39(1): 62-75.

Vermeesch P, 2009. RadialPlotter: a Java application for fission track, luminescence and other radial plots. Radiation Measurements, 44: 409-410. Software is freely available at [http://www.](http://www.ucl.ac.uk/~ucfbpve/radialplotter/) [ucl.ac.uk/~ucfbpve/radialplotter/](http://www.ucl.ac.uk/~ucfbpve/radialplotter/).

## See Also

[mcMAM;](#page-36-1) [mcFMM;](#page-34-1) [dbED;](#page-18-1) [psRadialPlot;](#page-41-1) [EDdata](#page-23-1)

#### Examples

```
data(EDdata)
# Find out the appropriate number of components
# in FMM and fit automatically.
RadialPlotter(EDdata$al3,zscale=seq(24,93,7))
# Fit MAM3 (not run).
```
# RadialPlotter(EDdata\$gl11,ncomp=-1,zscale=seq(20,37,3))

```
reportSAM Reporting MCMC outputs for statistical age models
```
## **Description**

Summarizing distributions of parameters simulated from statistical age models.

#### Usage

```
reportSAM(obj, burn = 10000, thin = 5,plot = TRUE, outfile = NULL, ...)
```
## <span id="page-46-0"></span>reportSAM 47

## Arguments

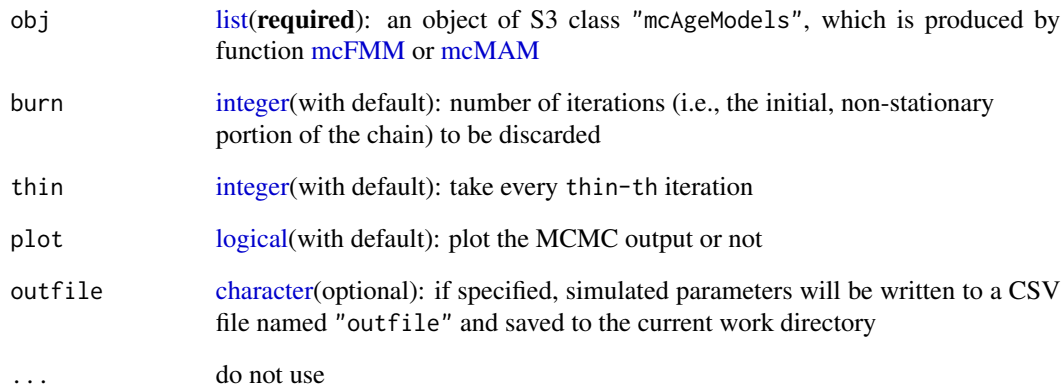

## Details

Function [reportSAM](#page-45-1) summarizes the output of a Markov chain (the mean values, the standard deviations, and the 95 percent confidence intervals). The initial *i* (burn=i) samples may have been affected by the inital state and has to be discarded ("burn-in"). Autocorrelation of simulated samples can be reduced by taking every *j-th* (thin=j) iteration ("thining").

## Value

Return a [list](#page-0-0) that contains the following elements:

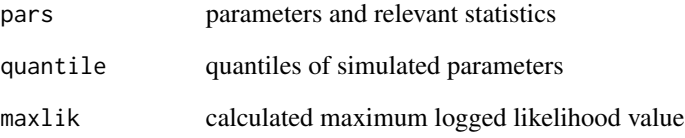

#### References

Lunn D, Jackson C, Best N, Thomas A, Spiegelhalter D, 2013. The BUGS book: a practical introduction to bayesian analysis. Chapman & Hall/CRC Press.

Gelman A, Carlin JB, Stern HS, Dunson DB, Vehtari A, Rubin DB, 2013. Bayesian data analysis. Chapman & Hall/CRC Press.

## See Also

[mcFMM;](#page-34-1) [mcMAM](#page-36-1)

<span id="page-47-1"></span><span id="page-47-0"></span>

## Description

SAR data sets for individual aliquots from the "later" group of sample HF11 from Haua Fteah cave, Libya (Li et al., 2016).

#### Usage

data(SARdata)

## Format

A [data.frame](#page-0-0) with 840 observations containing the following 5 variables:

NO aliquot (grain) number

SAR.Cycle SAR cycles

Dose regenerative doses

Signal OSL signals

Signal.Err standard error of OSL signals

## References

Li B, Jacobs Z, Roberts RG, 2016. Investigation of the applicability of standardised growth curves for OSL dating of quartz from Haua Fteah cave, Libya. Quaternary Geochronology, 35: 1-15.

## See Also

[fitGrowth;](#page-27-1) [lsNORM;](#page-32-1) [calSGCED;](#page-16-1) [as\\_analyseBIN](#page-5-1)

## Examples

# Not run. # data(SARdata) # head(SARdata)

<span id="page-48-1"></span><span id="page-48-0"></span>

## Description

Re-scaling sensitivity-corrected natural-dose signals according to the "global standardised growth curve" (gSGC) method suggested by Li et al. (2015, 2016).

## Usage

```
scaleSGCN(obj_analyseBIN, SGCpars, model, origin,
         SAR.Cycle, Tn.above.3BG = TRUE,
         TnBG.ratio.low = NULL, rseTn.up = NULL,
         FR.low = NULL, use.se = TRUE, outfile = NULL)
```
## Arguments

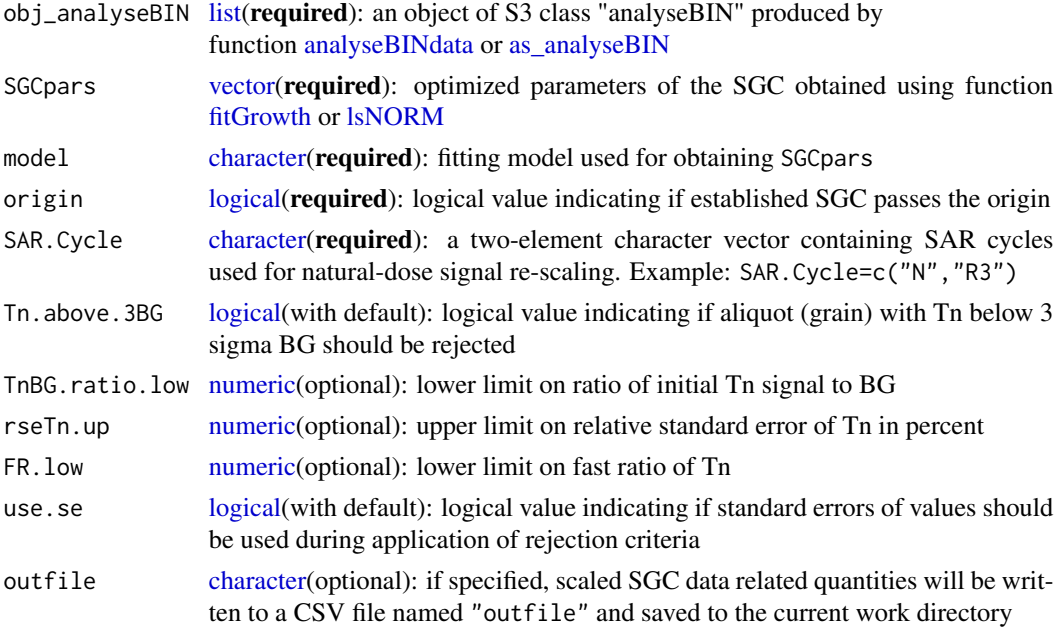

## Details

Sensitivity-corrected natural-dose signals are re-scaled according to **Eqn.**(10) of Li et al. (2015).

## Value

Return an invisible [list](#page-0-0) that contains the following elements:

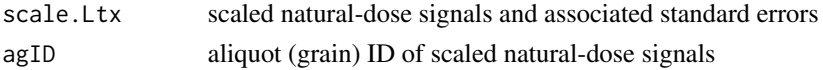

## <span id="page-49-0"></span>References

Li B, Roberts RG, Jacobs Z, Li SH, 2015. Potential of establishing a "global standardised growth curve" (gSGC) for optical dating of quartz from sediments. Quaternary Geochronology, 27: 94-104.

Li B, Jacobs Z, Roberts RG, 2016. Investigation of the applicability of standardised growth curves for OSL dating of quartz from Haua Fteah cave, Libya. Quaternary Geochronology, 35: 1-15.

## See Also

[lsNORM;](#page-32-1) [calSGCED](#page-16-1)

## Examples

```
# Not run.
data(SARdata)
gSGCpars <- c(137.440874251, 0.007997863, 2.462035263, -0.321536177)
scaleSGCN(as_analyseBIN(SARdata), SGCpars=gSGCpars, model="gok",
          origin=FALSE, SAR.Cycle=c("N","R3"))
```
<span id="page-49-1"></span>Signaldata *Decay curves datasets*

## **Description**

CW-OSL and LM-OSL decay curves.

#### Usage

data(Signaldata)

## Format

A list that contains CW-OSL and LM-OSL decay curves:

cw a number of CW-OSL decay curves of a sand sample from the Tengger Desert in northern china (Peng and Han, 2013)

lm a LM-OSL decay curve from Li and Li (2006)

## References

Li SH, Li B, 2006. Dose measurement using the fast component of LM-OSL signals from quartz. Radiation Measurements, 41(5): 534-541.

Peng J, Han FQ, 2013. Selections of fast-component OSL signal using sediments from the south edge of Tengger Desert. Acta Geoscientica Sinica, 34(6): 757-762.

## See Also

[decomp;](#page-19-1) [fastED](#page-24-1)

## Signaldata 51

## Examples

- # Not run.
- # data(Signaldata)
- # names(Signaldata)

# <span id="page-51-0"></span>Index

∗Topic BIN file analyseBINdata, [3](#page-2-0) BIN, [8](#page-7-0) loadBINdata, [31](#page-30-0) numOSL-package, [2](#page-1-0) pickBINdata, [38](#page-37-0) ∗Topic Central Age Model mcFMM, [35](#page-34-0) RadialPlotter, [44](#page-43-0) reportSAM, [46](#page-45-0) ∗Topic Finite Mixture Age Model mcFMM, [35](#page-34-0) RadialPlotter, [44](#page-43-0) reportSAM, [46](#page-45-0) ∗Topic LS-normalisation calSGCED, [17](#page-16-0) lsNORM, [33](#page-32-0) scaleSGCN, [49](#page-48-0) ∗Topic Markov chain Monte Carlo mcFMM, [35](#page-34-0) mcMAM, [37](#page-36-0) reportSAM, [46](#page-45-0) ∗Topic Minimum Age Model mcMAM, [37](#page-36-0) RadialPlotter, [44](#page-43-0) reportSAM, [46](#page-45-0) ∗Topic OSL dating BIN, [8](#page-7-0) EDdata, [24](#page-23-0) numOSL-package, [2](#page-1-0) SARdata, [48](#page-47-0) Signaldata, [50](#page-49-0) ∗Topic batch analysis calSARED, [14](#page-13-0) calSGCED, [17](#page-16-0) numOSL-package, [2](#page-1-0) pickSARdata, [40](#page-39-0) ∗Topic data extraction calSARED, [14](#page-13-0)

pickBINdata, [38](#page-37-0) pickSARdata, [40](#page-39-0) ∗Topic data importing loadBINdata, [31](#page-30-0) ∗Topic decay curve decomp, [20](#page-19-0) fastED, [25](#page-24-0) numOSL-package, [2](#page-1-0) Signaldata, [50](#page-49-0) ∗Topic dose rate calDA, [8](#page-7-0) numOSL-package, [2](#page-1-0) ∗Topic equivalent dose calED, [10](#page-9-0) calSARED, [14](#page-13-0) calSGCED, [17](#page-16-0) dbED, [19](#page-18-0) EDdata, [24](#page-23-0) fastED, [25](#page-24-0) mcFMM, [35](#page-34-0) mcMAM, [37](#page-36-0) numOSL-package, [2](#page-1-0) psRadialPlot, [42](#page-41-0) RadialPlotter, [44](#page-43-0) reportSAM, [46](#page-45-0) SARdata, [48](#page-47-0) scaleSGCN, [49](#page-48-0) ∗Topic growth curve analyseBINdata, [3](#page-2-0) as\_analyseBIN, [6](#page-5-0) calED, [10](#page-9-0) calRcyRcp, [13](#page-12-0) calSARED, [14](#page-13-0) calSGCED, [17](#page-16-0) fastED, [25](#page-24-0) fitGrowth, [28](#page-27-0) lsNORM, [33](#page-32-0) numOSL-package, [2](#page-1-0) pickSARdata, [40](#page-39-0)

#### $I<sub>N</sub>DEX$  53

SARdata, [48](#page-47-0) ∗Topic radial plot psRadialPlot, [42](#page-41-0) RadialPlotter, [44](#page-43-0) ∗Topic statistical age models mcFMM, [35](#page-34-0) mcMAM, [37](#page-36-0) numOSL-package, [2](#page-1-0) RadialPlotter, [44](#page-43-0) reportSAM, [46](#page-45-0) analyseBINdata, [3,](#page-2-0) *[4,](#page-3-0) [5](#page-4-0)*, *[7,](#page-6-0) [8](#page-7-0)*, *[13](#page-12-0)*, *[15–](#page-14-0)[17](#page-16-0)*, *[31](#page-30-0)*, *[33](#page-32-0)*, *[35](#page-34-0)*, *[40](#page-39-0)[–42](#page-41-0)*, *[49](#page-48-0)* as\_analyseBIN, [6,](#page-5-0) *[7](#page-6-0)*, *[15](#page-14-0)*, *[17](#page-16-0)*, *[41](#page-40-0)*, *[48,](#page-47-0) [49](#page-48-0)* BIN, *[6](#page-5-0)*, [8,](#page-7-0) *[33](#page-32-0)*, *[40](#page-39-0)* calDA, [8,](#page-7-0) *[9](#page-8-0)* calED, *[6](#page-5-0)*, [10,](#page-9-0) *[11,](#page-10-0) [12](#page-11-0)*, *[14–](#page-13-0)[16](#page-15-0)*, *[18](#page-17-0)*, *[25–](#page-24-0)[27](#page-26-0)*, *[31](#page-30-0)* calRcyRcp, *[13](#page-12-0)*, [13](#page-12-0) calSARED, *[6,](#page-5-0) [7](#page-6-0)*, *[13,](#page-12-0) [14](#page-13-0)*, [14,](#page-13-0) *[18](#page-17-0)*, *[31](#page-30-0)*, *[42](#page-41-0)* calSGCED, *[6](#page-5-0)*, *[12,](#page-11-0) [13](#page-12-0)*, *[16](#page-15-0)*, [17,](#page-16-0) *[31](#page-30-0)*, *[35](#page-34-0)*, *[48](#page-47-0)*, *[50](#page-49-0)* character, *[4](#page-3-0)*, *[10](#page-9-0)*, *[15](#page-14-0)[–21](#page-20-0)*, *[25,](#page-24-0) [26](#page-25-0)*, *[28](#page-27-0)*, *[32](#page-31-0)*, *[34](#page-33-0)*, *[39](#page-38-0)*, *[41](#page-40-0)[–44](#page-43-0)*, *[47](#page-46-0)*, *[49](#page-48-0)* colors, *[20](#page-19-0)*, *[43,](#page-42-0) [44](#page-43-0)* data.frame, *[4,](#page-3-0) [5](#page-4-0)*, *[7,](#page-6-0) [8](#page-7-0)*, *[33](#page-32-0)*, *[42](#page-41-0)*, *[48](#page-47-0)* dbED, [19,](#page-18-0) *[24](#page-23-0)*, *[44](#page-43-0)*, *[46](#page-45-0)* decomp, [20,](#page-19-0) *[21,](#page-20-0) [22](#page-21-0)*, *[25](#page-24-0)[–27](#page-26-0)*, *[40](#page-39-0)*, *[50](#page-49-0)* EDdata, *[20](#page-19-0)*, [24,](#page-23-0) *[37,](#page-36-0) [38](#page-37-0)*, *[44](#page-43-0)*, *[46](#page-45-0)* fastED, *[13,](#page-12-0) [14](#page-13-0)*, *[23](#page-22-0)*, [25,](#page-24-0) *[26](#page-25-0)*, *[31](#page-30-0)*, *[40](#page-39-0)*, *[50](#page-49-0)* fitGrowth, *[6](#page-5-0)*, *[10,](#page-9-0) [11](#page-10-0)*, *[13](#page-12-0)*, *[15–](#page-14-0)[18](#page-17-0)*, *[25–](#page-24-0)[27](#page-26-0)*, [28,](#page-27-0) *[29](#page-28-0)*, *[34,](#page-33-0) [35](#page-34-0)*, *[41,](#page-40-0) [42](#page-41-0)*, *[48,](#page-47-0) [49](#page-48-0)* integer, *[3](#page-2-0)*, *[9](#page-8-0)*, *[11](#page-10-0)*, *[15](#page-14-0)*, *[20,](#page-19-0) [21](#page-20-0)*, *[25,](#page-24-0) [26](#page-25-0)*, *[29](#page-28-0)*, *[34](#page-33-0)*, *[36,](#page-35-0) [37](#page-36-0)*, *[41](#page-40-0)*, *[43,](#page-42-0) [44](#page-43-0)*, *[47](#page-46-0)* list, *[3,](#page-2-0) [4](#page-3-0)*, *[7,](#page-6-0) [8](#page-7-0)*, *[11](#page-10-0)*, *[13](#page-12-0)*, *[15–](#page-14-0)[18](#page-17-0)*, *[20–](#page-19-0)[22](#page-21-0)*, *[25,](#page-24-0) [26](#page-25-0)*, *[29,](#page-28-0) [30](#page-29-0)*, *[33,](#page-32-0) [34](#page-33-0)*, *[36,](#page-35-0) [37](#page-36-0)*, *[39](#page-38-0)*, *[41,](#page-40-0) [42](#page-41-0)*, *[47](#page-46-0)*, *[49](#page-48-0)* loadBINdata, *[6](#page-5-0)*, *[8](#page-7-0)*, [31,](#page-30-0) *[32](#page-31-0)*, *[39,](#page-38-0) [40](#page-39-0)* logical, *[9](#page-8-0)[–11](#page-10-0)*, *[15](#page-14-0)[–19](#page-18-0)*, *[21](#page-20-0)*, *[25,](#page-24-0) [26](#page-25-0)*, *[28](#page-27-0)*, *[32](#page-31-0)*, *[34](#page-33-0)*, *[36,](#page-35-0) [37](#page-36-0)*, *[39](#page-38-0)*, *[41,](#page-40-0) [42](#page-41-0)*, *[44](#page-43-0)*, *[47](#page-46-0)*, *[49](#page-48-0)* lsNORM, *[6](#page-5-0)*, *[17,](#page-16-0) [18](#page-17-0)*, *[31](#page-30-0)*, [33,](#page-32-0) *[34](#page-33-0)*, *[42](#page-41-0)*, *[48–](#page-47-0)[50](#page-49-0)* matplot, *[39](#page-38-0)* matrix, *[6](#page-5-0)*, *[9,](#page-8-0) [10](#page-9-0)*, *[13](#page-12-0)*, *[19](#page-18-0)*, *[21](#page-20-0)*, *[25](#page-24-0)*, *[28](#page-27-0)*, *[34](#page-33-0)*, *[36,](#page-35-0) [37](#page-36-0)*, *[43,](#page-42-0) [44](#page-43-0)*

mcFMM, *[24](#page-23-0)*, [35,](#page-34-0) *[36](#page-35-0)[–38](#page-37-0)*, *[46,](#page-45-0) [47](#page-46-0)* mcMAM, *[24](#page-23-0)*, *[37](#page-36-0)*, [37,](#page-36-0) *[46,](#page-45-0) [47](#page-46-0)* nlminb, *[45](#page-44-0)* numeric, *[4](#page-3-0)*, *[9](#page-8-0)*, *[11](#page-10-0)*, *[15](#page-14-0)*, *[17](#page-16-0)[–21](#page-20-0)*, *[26](#page-25-0)*, *[29](#page-28-0)*, *[34](#page-33-0)*, *[36,](#page-35-0) [37](#page-36-0)*, *[41](#page-40-0)[–44](#page-43-0)*, *[49](#page-48-0)* numOSL-package, [2](#page-1-0) optim, *[45](#page-44-0)* optimize, *[11](#page-10-0)* pickBINdata, *[3](#page-2-0)*, *[6](#page-5-0)*, *[8](#page-7-0)*, *[23](#page-22-0)*, *[25](#page-24-0)*, *[27](#page-26-0)*, *[33](#page-32-0)*, [38,](#page-37-0) *[39](#page-38-0)* pickSARdata, *[6,](#page-5-0) [7](#page-6-0)*, *[14](#page-13-0)*, *[16](#page-15-0)*, *[31](#page-30-0)*, [40](#page-39-0) psRadialPlot, *[20](#page-19-0)*, *[24](#page-23-0)*, [42,](#page-41-0) *[43](#page-42-0)*, *[46](#page-45-0)* RadialPlotter, *[20](#page-19-0)*, *[24](#page-23-0)*, *[37,](#page-36-0) [38](#page-37-0)*, *[44](#page-43-0)*, [44,](#page-43-0) *[45](#page-44-0)* reportSAM, *[37,](#page-36-0) [38](#page-37-0)*, [46,](#page-45-0) *[47](#page-46-0)* SARdata, *[6,](#page-5-0) [7](#page-6-0)*, *[18](#page-17-0)*, *[31](#page-30-0)*, *[34,](#page-33-0) [35](#page-34-0)*, [48](#page-47-0) scaleSGCN, *[18](#page-17-0)*, *[35](#page-34-0)*, [49](#page-48-0) Signaldata, *[23](#page-22-0)*, *[27](#page-26-0)*, [50](#page-49-0) vector, *[4](#page-3-0)*, *[9](#page-8-0)[–11](#page-10-0)*, *[13](#page-12-0)*, *[15](#page-14-0)*, *[17](#page-16-0)*, *[21](#page-20-0)*, *[25,](#page-24-0) [26](#page-25-0)*, *[29](#page-28-0)*, *[39](#page-38-0)*, *[41](#page-40-0)*, *[43,](#page-42-0) [44](#page-43-0)*, *[49](#page-48-0)*